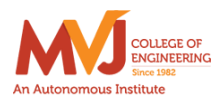

MVJ College of Engineering, Whitefield, Bangalore,

*An Autonomous Institution, Affiliated to VTU, Belagavi*

Scheme of Teaching and Examination 2022-23

Outcome Based Education (OBE) and Choice Based Credit System (CBCS)

(Effective from the academic year 2022-23)

I SEMESTER B.E. CSE STREAMS (CSE/CSE (DS)/CG/ISE/AIML) (PHYSICS GROUP)

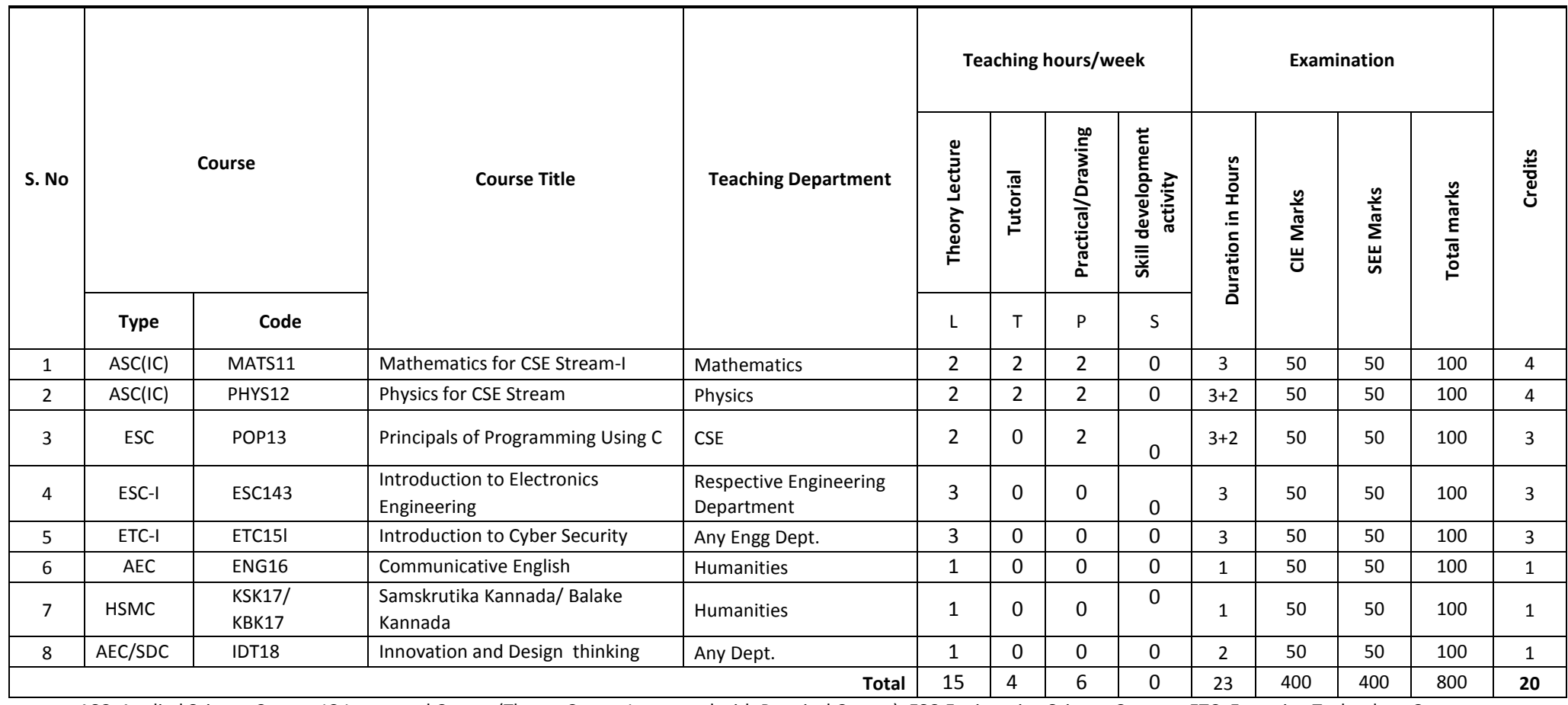

ASC: Applied Science Course, IC-Integrated Course (Theory Course Integrated with Practical Course), ESC-Engineering Science Courses, ETC: Emerging Technology Course, AEC: Ability Enhancement Course, HSMC: Humanity and Social Science and Management Course, SDC: Skill Development Course.

# **I Semester**

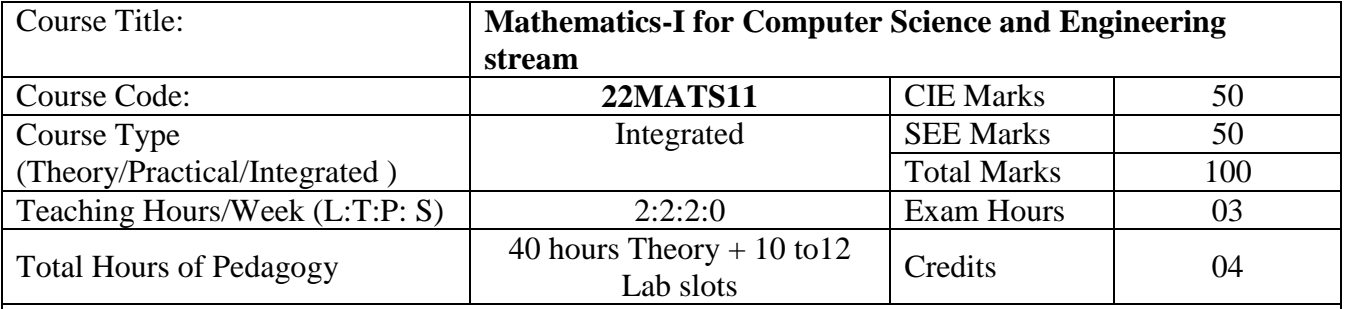

**Course objectives:** The goal of the course **Mathematics-I for Computer Science and Engineering stream** (**22MATS11**) is to

- **Familiarize** the importance of calculus associated with one variable and multivariable for computer science and engineering.
- **Analyze** Computer science and engineering problems by applying Ordinary Differential Equations.
- **Apply** the knowledge of modular arithmetic to computer algorithms.
- **Develop** the knowledge of Linear Algebra to solve the system of equations.

# **Teaching-Learning Process**

# **Pedagogy (General Instructions):**

These are sample Strategies, which teachers can use to accelerate the attainment of the various course outcomes.

- 1. In addition to the traditional lecture method, different types of innovative teaching methods may be adopted so that the delivered lessons shall develop students' theoretical and applied mathematical skills.
- 2. State the need for Mathematics with Engineering Studies and Provide real-life examples.
- 3. Support and guide the students for self–study.
- 4. You will also be responsible for assigning homework, grading assignments and quizzes, and documenting students' progress.
- 5. Encourage the students to group learning to improve their creative and analytical skills.
- 6. Show short related video lectures in the following ways:
	- As an introduction to new topics (pre-lecture activity).
	- As a revision of topics (post-lecture activity).
	- As additional examples (post-lecture activity).
	- As an additional material of challenging topics (pre-and post-lecture activity).
	- As a model solution of some exercises (post-lecture activity).

# **Module-1: Calculus (8 hours)**

**Introduction to polar coordinates and curvature relating to Computer Science and Engineering.**

Polar coordinates, Polar curves, angle between the radius vector and the tangent, angle between two curves. Pedal equations. Curvature and Radius of curvature - Cartesian, Parametric, Polar and Pedal forms. Problems.

Self-study: Center and circle of curvature, evolutes and involutes.

**Applications:** Computer graphics, Image processing.

**(RBT Levels: L1, L2 and L3)**

**Module-2: Series Expansion and Multivariable Calculus (8 hours)**

**Introduction of series expansion and partial differentiation in Computer Science & Engineering applications.**

Taylor's and Maclaurin's series expansion for one variable (Statement only) – problems. Indeterminate forms - L'Hospital's rule-Problems.

Partial differentiation, total derivative - differentiation of composite functions. Jacobian and problems. Maxima and minima for a function of two variables. Problems.

Self-study: Euler's theorem and problems. Method of Lagrange's undetermined multipliers with single constraint.

**Applications:** Series expansion in computer programming, Computing errors and approximations. **(RBT Levels: L1, L2 and L3)**

# **Module-3: Ordinary Differential Equations (ODEs) of First Order (8 hours)**

**Introduction to first-order ordinary differential equations pertaining to the applications for Computer Science & Engineering.**

Linear and Bernoulli's differential equations. Exact and reducible to exact differential equations - Integrating factors on  $\frac{1}{N} \left( \frac{\partial M}{\partial y} - \frac{\partial N}{\partial x} \right)$  and  $\frac{1}{M} \left( \frac{\partial N}{\partial x} - \frac{\partial M}{\partial y} \right)$ . Orthogonal trajectories, L-R & C-R circuits. Problems.

**Non-linear differential equations:** Introduction to general and singular solutions, Solvable for p only, Clairaut's equations, reducible to Clairaut's equations. Problems.

**Self-Study:** Applications of ODEs, Solvable for x and y.

**Applications of ordinary differential equations:** Rate of Growth or Decay, Conduction of heat. **(RBT Levels: L1, L2 and L3)**

**Module-4: Modular Arithmetic (8 hours)**

**Introduction of modular arithmetic and its applications in Computer Science and Engineering.** Introduction to Congruences, Linear Congruences, The Remainder theorem, Solving Polynomials, Linear Diophantine Equation, System of Linear Congruences, Euler's Theorem, Wilson Theorem and Fermat's little theorem. Applications of Congruences-RSA algorithm.

**Self-Study:** Divisibility, GCD, Properties of Prime Numbers, Fundamental theorem of Arithmetic. **Applications:** Cryptography, encoding and decoding, RSA applications in public key encryption. **(RBT Levels: L1, L2 and L3)**

**Module-5: Linear Algebra (8 hours)**

**Introduction of linear algebra related to Computer Science & Engineering.**

Elementary row transformation of a matrix, Rank of a matrix. Consistency and Solution of system of linear equations - Gauss-elimination method, Gauss-Jordan method and approximate solution by Gauss-Seidel method. Eigenvalues and Eigenvectors, Rayleigh's power method to find the dominant Eigenvalue and Eigenvector.

**Self-Study:** Solution of system of equations by Gauss-Jacobi iterative method. Inverse of a square matrix by Cayley- Hamilton theorem.

**Applications:** Boolean matrix, Network Analysis, Markov Analysis, Critical point of a network system. Optimum solution.

**(RBT Levels: L1, L2 and L3).**

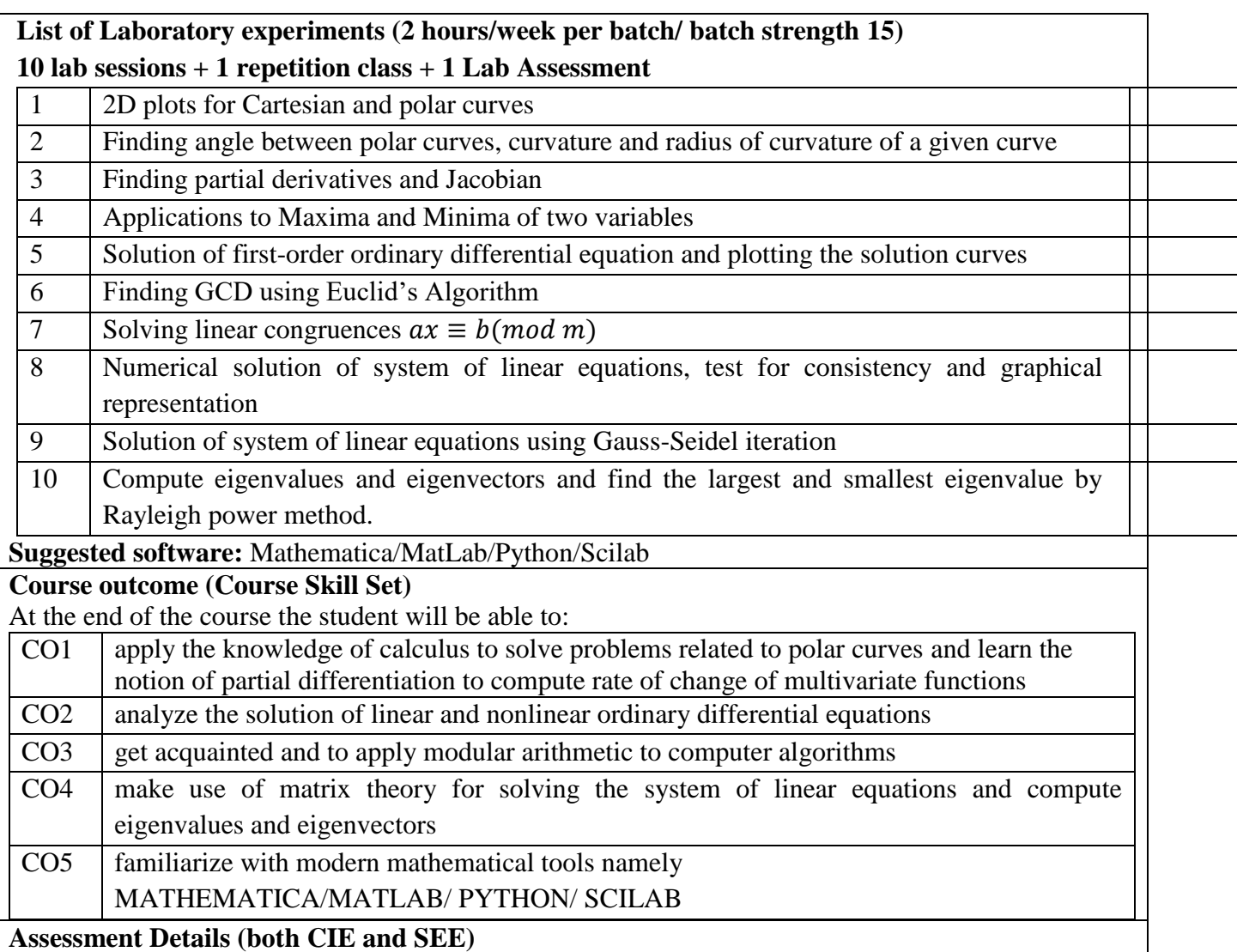

The weightage of Continuous Internal Evaluation (CIE) is 50% and for Semester End Exam (SEE) is 50%. The minimum passing mark for the CIE is 40% of the maximum marks (20 marks out of 50). The minimum passing mark for the SEE is 35% of the maximum marks (18 marks out of 50). A student shall be deemed to have satisfied the academic requirements and earned the credits allotted to each subject/ course if the student secures not less than 35% (18 Marks out of 50) in the semesterend examination(SEE), and a minimum of 40% (40 marks out of 100) in the total of the CIE (Continuous Internal Evaluation) and SEE (Semester End Examination) taken together.

# **Continuous Internal Evaluation(CIE):**

The CIE marks for the theory component of the IC shall be **30 marks** and for the laboratory component **20 Marks**.

# **CIE for the theory component of the IC**

- Three Tests each of 20 Marks**;** after the completion of the syllabus of 35-40%, 65-70%, and 90- 100% respectively.
- Two Assignments/two quizzes/ seminars/one field survey and report presentation/one-course project totalling 20 marks.

Total Marks scored (test + assignments) out of 80 shall be scaled down to **30 marks CIE for the practical component of the IC**

- On completion of every experiment/program in the laboratory, the students shall be evaluated and marks shall be awarded on the same day. The **15 marks** are for conducting the experiment and preparation of the laboratory record, the other **05 marks shall be for the test**  conducted at the end of the semester.
- The CIE marks awarded in the case of the Practical component shall be based on the continuous evaluation of the laboratory report. Each experiment report can be evaluated for 10 marks. Marks of all experiments' write-ups are added and scaled down to 15 marks.
- The laboratory test (duration 03 hours) at the end of the 15<sup>th</sup> week of the semester/after completion of all the experiments (whichever is early) shall be conducted for 50 marks and scaled down to **05 marks.**

Scaled-down marks of write-up evaluations and tests added will be CIE marks for the laboratory component of IC/IPCC for **20 marks**.

• The minimum marks to be secured in CIE to appear for SEE shall be 12 (40% of maximum marks) in the theory component and 08 (40% of maximum marks) in the practical component. The laboratory component of the IC/IPCC shall be for CIE only. However, in SEE, the questions from the laboratory component shall be included**.** The maximum of 05 questions is to be set from the practical component of IC/IPCC, the total marks of all questions should not be more than 25 marks.

The theory component of the IC shall be for both CIE and SEE.

# **Semester End Examination(SEE):**

Theory SEE will be conducted by University as per the scheduled timetable, with common question papers for the subject (**duration 03 hours)**

- The question paper shall be set for 100 marks. The medium of the question paper shall be English/Kannada). The duration of SEE is 03 hours.
- The question paper will have 10 questions. Two questions per module. Each question is set for 20 marks. The students have to answer 5 full questions, selecting one full question from each module. The student has to answer for 100 marks and **marks scored out of 100 shall be proportionally reduced to 50 marks**.
- There will be 2 questions from each module. Each of the two questions under a module (with a maximum of 3 sub-questions), **should have a mix of topics** under that module.

# **Suggested Learning Resources:**

**Books (Title of the Book/Name of the author/Name of the publisher/Edition and Year) Text Books**

- 1. **B. S. Grewal**: "Higher Engineering Mathematics", Khanna Publishers,  $44<sup>th</sup>$  Ed., 2021.
- 2. **E. Kreyszig**: "Advanced Engineering Mathematics", John Wiley & Sons, 10<sup>th</sup> Ed., 2018.
- 3. **David M Burton:** "Elementary Number Theory" Mc Graw Hill, 7th Ed.,2017.

# **Reference Books**

- 4. **V. Ramana:** "Higher Engineering Mathematics" McGraw-Hill Education, 11th Ed., 2017
- 5. **Srimanta Pal & Subodh C. Bhunia**: "Engineering Mathematics" Oxford University Press, 3 rd Ed., 2016.
- 6. **N.P Bali and Manish Goyal**: "A Textbook of Engineering Mathematics" Laxmi

Publications,  $10^{th}$  Ed.,  $2022$ .

- 7. **C. Ray Wylie, Louis C. Barrett:** "Advanced Engineering Mathematics" McGraw Hill Book Co., New York,  $6<sup>th</sup>$  Ed., 2017.
- 8. **Gupta C.B, Sing S.R and Mukesh Kumar:** "Engineering Mathematic for Semester I and II", Mc-Graw Hill Education(India) Pvt. Ltd 2015.
- 9. **H. K. Dass and Er. Rajnish Verma:** "Higher Engineering Mathematics" S. Chand Publication, 3rd Ed., 2014.
- 10. **James Stewart: "**Calculus" Cengage Publications, 7th Ed., 2019.
- 11. **David C Lay:** "Linear Algebra and its Applications", Pearson Publishers, 4<sup>th</sup> Ed., 2018.
- 12. **Gareth Williams:** "Linear Algebra with Applications", Jones Bartlett Publishers Inc., 6<sup>th</sup> Ed., 2017.
- 13. Gilbert Strang: "Linear Algebra and its Applications", Cengage Publications, 4<sup>th</sup> Ed. 2022.
- 14. **William Stallings:** "Cryptography and Network Security" Pearson Prentice Hall, 6<sup>th</sup> Ed., 2013.
- 15. **Kenneth H Rosen:** "Discrete Mathematics and its Applications" McGraw-Hill, 8th Ed. 2019.
- 16. **Ajay Kumar Chaudhuri:** "Introduction to Number Theory" NCBA Publications, 2nd Ed., 2009.
- 17. **Thomas Koshy:** "Elementary Number Theory with Applications" Harcourt Academic Press, 2 nd Ed., 2008.

# **Web links and Video Lectures (e-Resources):**

- <http://nptel.ac.in/courses.php?disciplineID=111>
- [http://www.class-central.com/subject/math\(MOOCs\)](http://www.class-central.com/subject/math(MOOCs))
- http://academicearth.org/
- VTU e-Shikshana Program
- VTU EDUSAT Program

# **Activity Based Learning (Suggested Activities in Class)/ Practical Based Learning**

- Quizzes
- Assignments
- Seminar

# **COs and POs Mapping (Individual teacher has to fill up)**

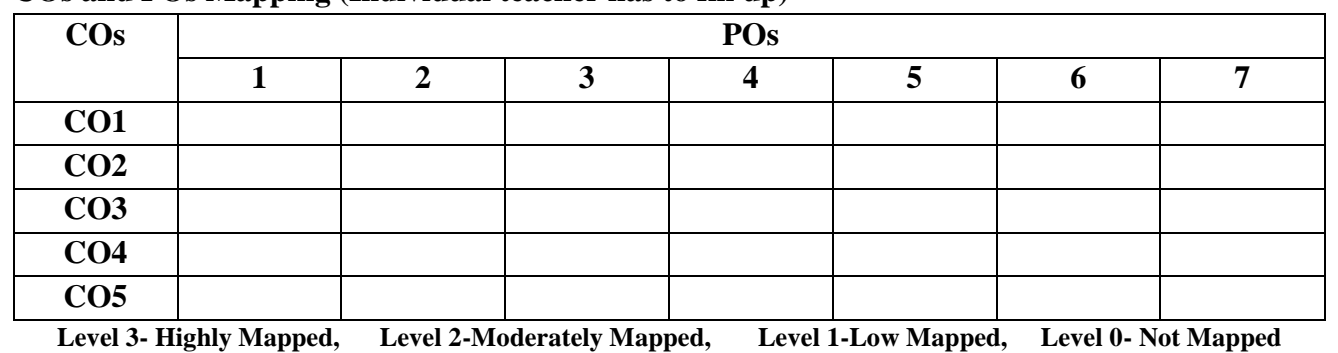

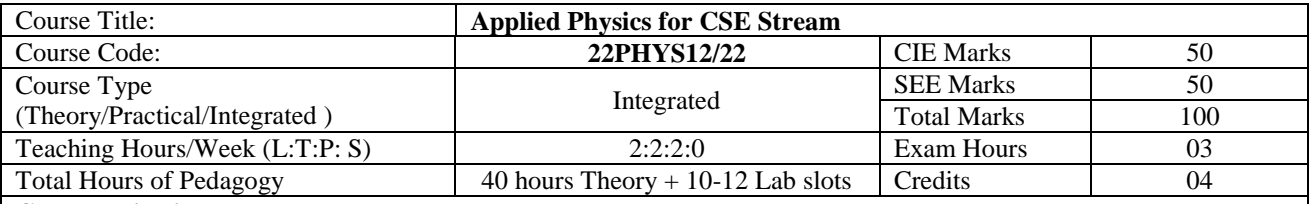

#### **Course objectives**

- To study the essentials of photonics and its application in computer science.
- To study the principles of quantum mechanics and its application in quantum computing.
- To study the electrical properties of materials
- To study the essentials of physics for computational aspects like design and data analysis.

#### **Teaching-Learning Process**

These are sample Strategies, which teacher can use to accelerate the attainment of the various course outcomes and make Teaching –Learning more effective

- 1. Flipped Class
- 2. Chalk and Talk
- 3. Blended Mode of Teaching and Learning
- 4. Simulations, Interactive Simulations and Animations
- 5. NPTEL and Other Videos for theory topics
- 6. Smart Class Room
- 7. Lab Experiment Videos

**Module-1 (8 Hours)**

#### **Laser and Optical Fibers:**

**LASER**: Characteristic properties of a LASER beam, Interaction of Radiation with Matter, Einstein's A and B Coefficients and Expression for Energy Density (Derivation), Laser Action, Population Inversion, Metastable State, Requisites of a laser system, Semiconductor Diode Laser, Applications: Bar code scanner, Laser Printer, Laser Cooling(Qualitative), Numerical Problems.

**Optical Fiber**: Principle and Structure, Propagation of Light, Acceptance angle and Numerical Aperture (NA), Derivation of Expression for NA, Modes of Propagation, RI Profile, Classification of Optical Fibers, Attenuation and Fiber Losses, Applications: Fiber Optic networking, Fiber Optic Communication. Numerical Problems

# **Pre requisite: Properties of light**

**Self-learning: Total Internal Reflection**

**Module-2 (8 Hours)**

#### **Quantum Mechanics:**

de Broglie Hypothesis and Matter Waves, de Broglie wavelength and derivation of expression by analogy, Phase Velocity and Group Velocity, Heisenberg's Uncertainty Principle and its application (Non existence of electron inside the nucleus - Non Relativistic), Principle of Complementarity, Wave Function, Time independent Schrödinger wave equation (Derivation), Physical Significance of a wave function and Born Interpretation, Expectation value, Eigen functions and Eigen Values, Particle inside one dimensional infinite potential well, Quantization of Energy States, Waveforms and Probabilities. Numerical Problems.

**Pre requisite: Wave–Particle dualism**

**Self-learning: de Broglie Hypothesis**

**Module-3 (8 Hours)**

#### **Quantum Computing:**

#### **Principles of Quantum Information & Quantum Computing:**

Introduction to Quantum Computing, Moore's law & its end, Differences between Classical & Quantum computing. Concept of qubit and its properties. Representation of qubit by Bloch sphere. Single and Two qubits. Extension to N qubits.

#### **Dirac representation and matrix operations:**

Matrix representation of 0 and 1 States, Identity Operator I, Applying I to  $|0\rangle$  and  $|1\rangle$  states, Pauli Matrices and its

operations on  $|0\rangle$  and  $|1\rangle$  states, Explanation of i) Conjugate of a matrix and ii) Transpose of a matrix. Unitary matrix U, Examples: Row and Column Matrices and their multiplication (Inner Product), Probability, and Quantum Superposition, normalization rule. Orthogonality, Orthonormality. Numerical Problems

# **Quantum Gates**:

**Single Qubit Gates:** Quantum Not Gate, Pauli – X, Y and Z Gates, Hadamard Gate, Phase Gate (or S Gate), T Gate **Multiple Qubit Gates:** Controlled gate, CNOT Gate, (Discussion for 4 different input states). Representation of Swap gate, Controlled -Z gate, Toffoli gate.

#### **Pre requisites: Matrices**

**Self-learning: Moore's law**

**Module-4 (8 Hours)**

#### **Electrical Properties of Materials and Applications**

#### **Electrical Conductivity in metals**

Resistivity and Mobility, Concept of Phonon, Matheissen's rule, Failures of Classical Free Electron Theory, Assumptions of Quantum Free Electron Theory, Fermi Energy, Density of States, Fermi Factor, Variation of Fermi Factor With Temperature and Energy. Numerical Problems.

#### **Superconductivity**

Introduction to Super Conductors, Temperature dependence of resistivity, Meissner's Effect, Critical Field, Temperature dependence of Critical field, Types of Super Conductors, BCS theory (Qualitative), Quantum Tunnelling, High Temperature superconductivity, Josephson Junctions (Qualitative), DC and RF SQUIDs (Qualitative), Applications in Quantum Computing: Charge, Phase and Flux qubits, Numerical Problems.

#### **Pre requisites: Basics of Electrical conductivity**

**Self-learning: Resistivity and Mobility**

**Module-5 (8 hours)**

### **Applications of Physics in computing:**

#### **Physics of Animation**:

Taxonomy of physics based animation methods, Frames, Frames per Second, Size and Scale, Weight and Strength, Motion and Timing in Animations, Constant Force and Acceleration, The Odd rule, Odd-rule Scenarios, Motion Graphs, Examples of Character Animation: Jumping, Parts of Jump, Jump Magnification, Stop Time, Walking: Strides and Steps, Walk Timing. Numerical Problems

**Statistical Physics for Computing**: Descriptive statistics and inferential statistics, Poisson distribution and modeling the probability of proton decay, Normal Distributions (Bell Curves), Monte Carlo Method: Determination of Value of π. Numerical Problems.

#### **Pre requisites: Motion in one dimension, Probability**

#### **Self-learning: Frames, Frames per Second**

#### **Course outcome (Course Skill Set)**

At the end of the course the student will be able to:

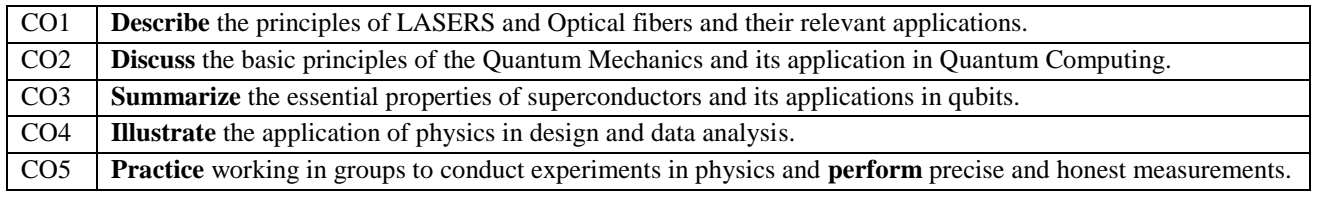

#### **Assessment Details (both CIE and SEE)**

The weightage of Continuous Internal Evaluation (CIE) is 50% and for Semester End Exam (SEE) is 50%. The minimum passing mark for the CIE is 40% of the maximum marks (20 marks out of 50). The minimum passing mark for the SEE is 35% of the maximum marks (18 marks out of 50). A student shall be deemed to have satisfied the academic requirements and earned the credits allotted to each subject/ course if the student secures not less than 35% (18 Marks out of 50) in the semester-end examination(SEE), and a minimum of 40% (40 marks out of 100) in the sum total of the CIE (Continuous Internal Evaluation) and SEE (Semester End Examination) taken together.

#### **Continuous Internal Evaluation(CIE):**

The CIE marks for the theory component of the IC shall be **30 marks** and for the laboratory component **20 Marks**.

#### **CIE for the theory component of the IC**

- Three Tests each of 20 Marks**;** after the completion of the syllabus of 35-40%, 65-70%, and 90-100% respectively.
- Two Assignments/two quizzes/ seminars/one field survey and report presentation/one-course project totalling 20 marks.

Total Marks scored (test + assignments) out of 80 shall be scaled down to **30 marks**

#### **CIE for the practical component of the IC**

- On completion of every experiment/program in the laboratory, the students shall be evaluated and marks shall be awarded on the same day. The **15 marks** are for conducting the experiment and preparation of the laboratory record, the other **05 marks shall be for the test** conducted at the end of the semester.
- The CIE marks awarded in the case of the Practical component shall be based on the continuous evaluation of the laboratory report. Each experiment report can be evaluated for 10 marks. Marks of all experiments' write-ups are added and scaled down to 15 marks.
- The laboratory test (duration 03 hours) at the end of the 15<sup>th</sup> week of the semester /after completion of all the experiments (whichever is early) shall be conducted for 50 marks and scaled down to **05 marks.**

Scaled-down marks of write-up evaluations and tests added will be CIE marks for the laboratory component of IC/IPCC for **20 marks**.

• The minimum marks to be secured in CIE to appear for SEE shall be 12 (40% of maximum marks) in the theory component and 08 (40% of maximum marks) in the practical component. The laboratory component of the IC/IPCC shall be for CIE only. However, in SEE, the questions from the laboratory component shall be included**.**  The maximum of 05 questions is to be set from the practical component of IC/IPCC, the total marks of all questions should not be more than 25 marks.

The theory component of the IC shall be for both CIE and SEE.

#### **Semester End Examination(SEE):**

Theory SEE will be conducted by University as per the scheduled timetable, with common question papers for the subject (**duration 03 hours)**

- The question paper shall be set for 100 marks. The medium of the question paper shall be English/Kannada). The duration of SEE is 03 hours.
- The question paper will have 10 questions. Two questions per module. Each question is set for 20 marks. The students have to answer 5 full questions, selecting one full question from each module. The student has to answer for 100 marks and **marks scored out of 100 shall be proportionally reduced to 50 marks**.

There will be 2 questions from each module. Each of the two questions under a module (with a maximum of 3 subquestions), **should have a mix of topics** under that module.

#### **Suggested Learning Resources:**

#### **Books (Title of the Book/Name of the author/Name of the publisher/Edition and Year)**

- 1. Solid State Physics, S O Pillai, New Age International Private Limited, 8th Edition, 2018.
- 2. Engineering Physics by Gupta and Gour, Dhanpat Rai Publications, 2016 (Reprint).
- 3. A Textbook of Engineering Physics- M.N. Avadhanulu and P.G. Kshirsagar, 10th revised Ed, S. Chand. & Company Ltd, New Delhi.
- 4. Concepts of Modern Physics, Aurthur Beiser, McGrawhill, 6<sup>th</sup> Edition, 2009.
- 5. Lasers and Non Linear Optics, B B Loud, New age international, 2011 edition.
- 6. A Textbook of Engineering Physics by M.N. Avadhanulu, P G. Kshirsagar and T V S Arun Murthy, Eleventh edition, S Chand and Company Ltd. New Delhi-110055.
- 7. Quantum Computation and Quantum Information, Michael A. Nielsen & Isaac L. Chuang, Cambridge Universities Press, 2010 Edition.

## 26.10.2022

- 8. Quantum Computing, Vishal Sahani, McGraw Hill Education, 2007 Edition.
- 9. Quantum Computing A Beginner's Introduction, Parag K Lala, Indian Edition, Mc GrawHill, Reprint 2020.
- 10. Engineering Physics, S P Basavaraj, 2005 Edition, Subhash Stores.
- 11. Physics for Animators, Michele Bousquet with Alejandro Garcia, CRC Press, Taylor & Francis, 2016.
- 12. Quantum Computation and Logic: How Quantum Computers Have Inspired Logical Investigations, Maria Luisa Dalla Chiara, Roberto Giuntini, Roberto Leporini, Giuseppe Sergioli, Trendsin Logic, Volume 48, Springer.
- 13. Statistical Physics: Berkely Physics Course, Volume 5, F. Reif, McGraw Hill.
- 14. Introduction to Superconductivity, [Michael Tinkham,](https://www.amazon.in/s/ref=dp_byline_sr_book_1?ie=UTF8&field-author=Michael+Tinkham&search-alias=stripbooks) McGraw Hill, INC, II Edition

#### **Web links and Video Lectures (e-Resources):**

**LASER**: https://www.youtube.com/watch?v=WgzynezPiyc

**Superconductivity :** <https://www.youtube.com/watch?v=MT5Xl5ppn48>

**Optical Fiber :** https://www.youtube.com/watch?v=N\_kA8EpCUQo

**Quantum Mechanics** [: https://www.youtube.com/watch?v=p7bzE1E5PMY&t=136s](https://www.youtube.com/watch?v=p7bzE1E5PMY&t=136s)

**Quantum Computing :** https://www.youtube.com/watch?v=jHoEjvuPoB8

**Quantum Computing :**https://www.youtube.com/watch?v=ZuvCUU2jD30

**Physics of Animation : https://www.youtube.com/watch?v=kj1kaA\_8Fu4** 

**Statistical Physics Simulation** : https://phet.colorado.edu/sims/html/plinko-probability/latest/plinko-

probability\_en.html

**NPTEL Supercoductivity:**https://archive.nptel.ac.in/courses/115/103/115103108/

**NPTEL Quantum Computing :** <https://archive.nptel.ac.in/courses/115/101/115101092>

**Virtual LAB :**<https://www.vlab.co.in/participating-institute-amrita-vishwa-vidyapeetham>

**Virtual LAB** :<https://vlab.amrita.edu/index.php?sub=1&brch=189&sim=343&cnt=1>

**Activity Based Learning (Suggested Activities in Class)/ Practical Based learning**

http://nptel.ac.in

[https://swayam.gov.in](https://swayam.gov.in/)

https://virtuallabs.merlot.org/vl\_physics.html

[https://phet.colorado.edu](https://phet.colorado.edu/)

[https://www.myphysicslab.com](https://www.myphysicslab.com/)

#### **Laboratory Component:**

Any Ten Experiments have to be completed from the list of experiments

**Note:** The experiments have to be classified into

- a) Exercise
- b) Demonstration
- c) Structured Inquiry
- d) Open Ended

Based on the convenience classify the following experiments into above categories. Select at least one simulation/spreadsheet activity.

#### *List of Experiments*

- 1. Determination of wavelength of LASER using Diffraction Grating.
- 2. Determination of acceptance angle and numerical aperture of the given Optical Fiber.
- 3. Determination of Magnetic Flux Density at any point along the axis of a circular coil.
- 4. Determination of resistivity of a semiconductor by Four Probe Method
- 5. Study the I-V Characteristics of the Given Bipolar Junction Transistor.
- 6. Determination of dielectric constant of the material of capacitor by Charging and Discharging method.
- 7. Study the Characteristics of a Photo-Diode and to determine the power responsivity / Verification of Inverse Square Law of Intensity of Light.
- 8. Study the frequency response of Series & Parallel LCR circuits.
- 9. Determination of Planck's Constant using LEDs.
- 10. Determination of Fermi Energy of Copper.
- 11. Identification of circuit elements in a Black Box and determination of values of the components.
- 12. Determination of Energy gap of the given Semiconductor.
- 13. Step Interactive Physical Simulations.
- 14. Study of motion using spread Sheets
- 15. Study of Application of Statistics using spread sheets
- 16. PHET Interactive Simulation[s\(https://phet.colorado.edu/en/simulations/filter?subjects=physics&type=html,prototype\)]((https:/phet.colorado.edu/en/simulations/filter%3Fsubjects=physics&type=html,prototype))

#### **COs and POs Mapping (Individual teacher has to fill up)**

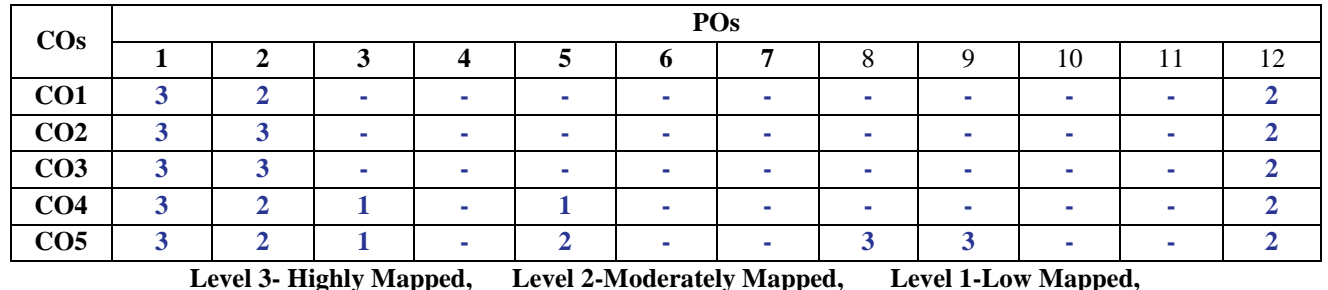

**Note :** The CO-PO mapping values are indicative. The course coordinator can alter the mapping using **Competency and Performance Indicators** mentioned in the **AICTE Exam reforms.**

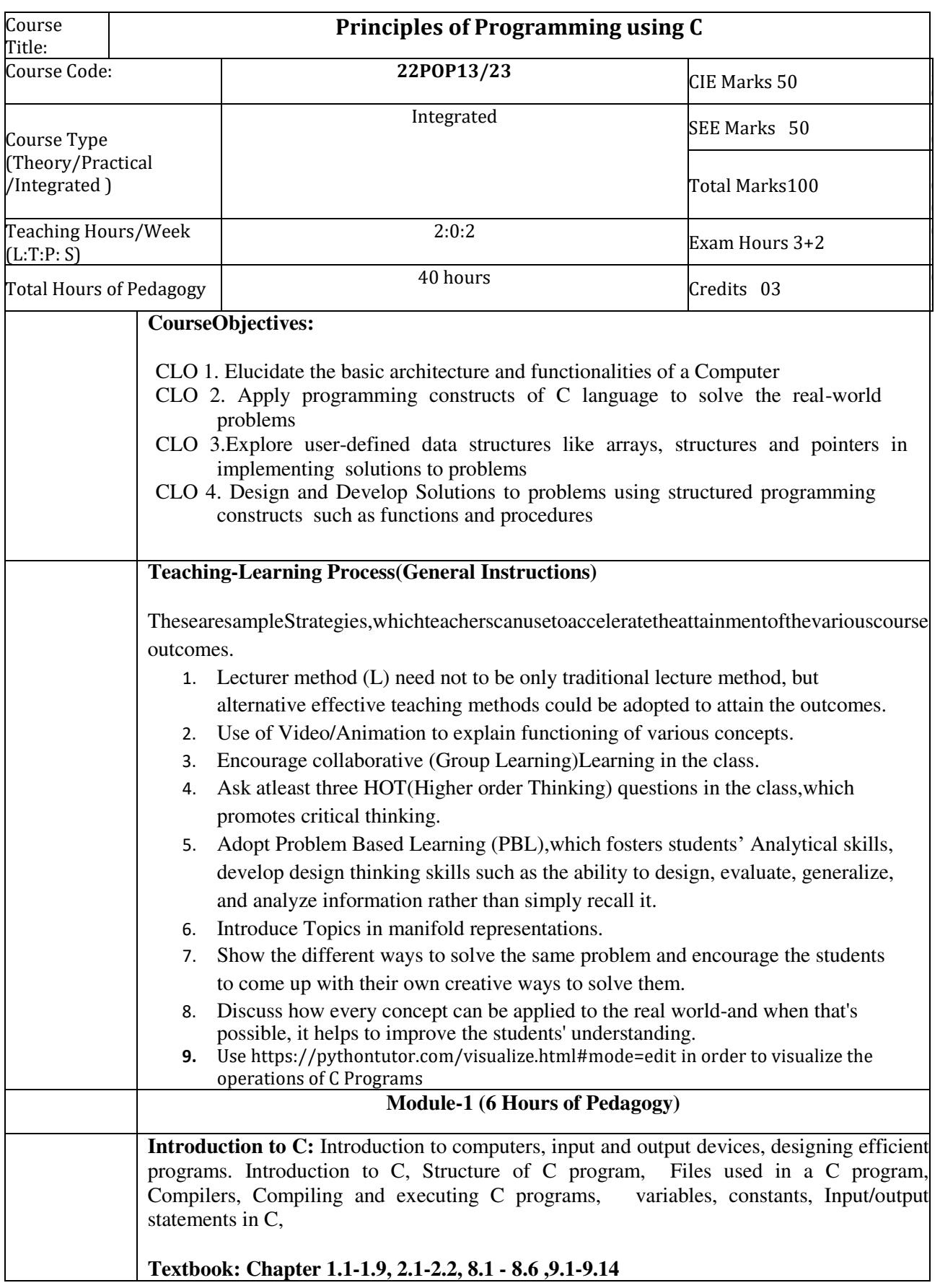

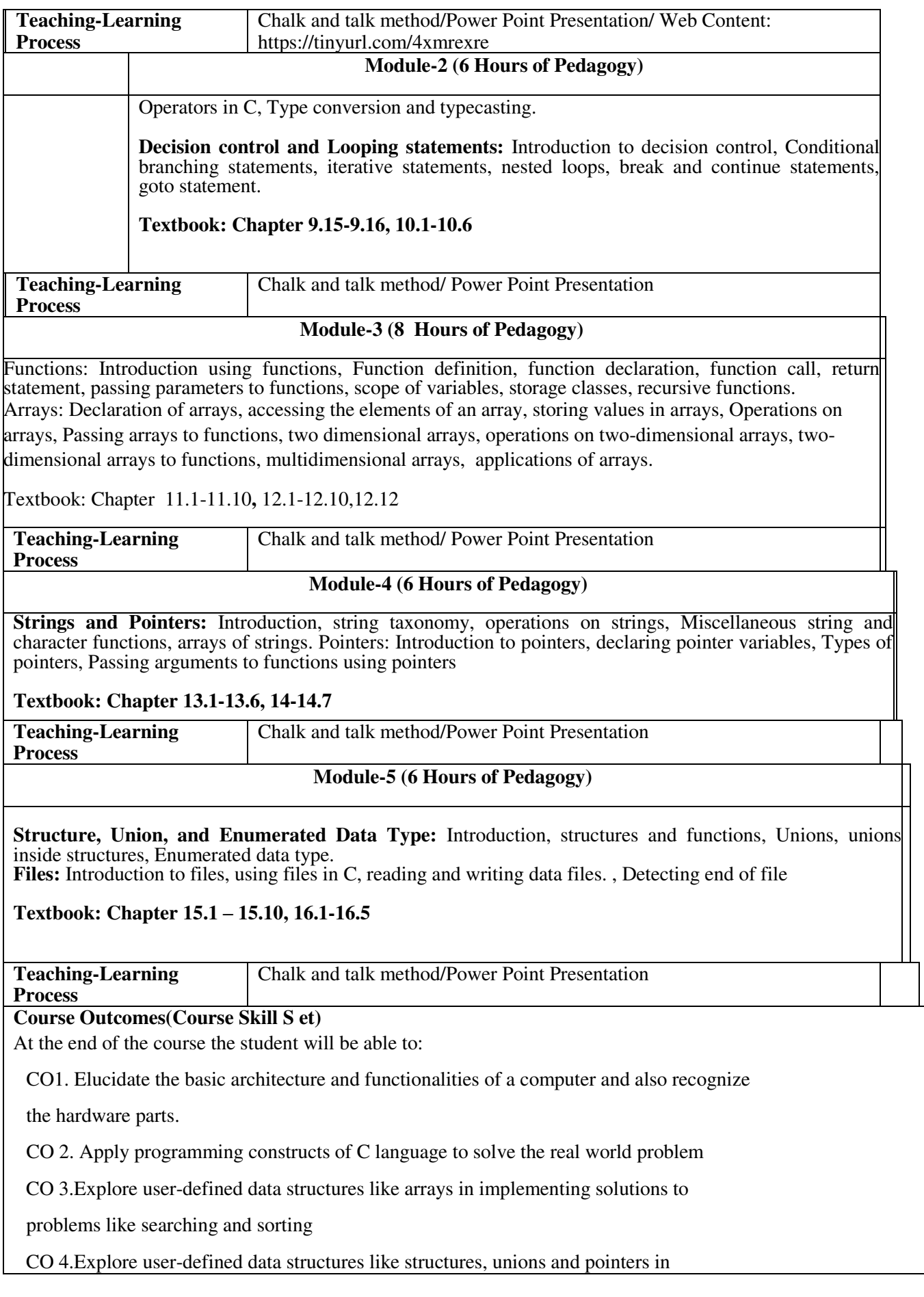

implementing solutions

CO5.Design and Develop Solutions to problems using modular programming constructs

using functions

# **Programming Assignments**

1 Simulation of a Simple Calculator.

2 Compute the roots of a quadratic equation by accepting the coefficients. Print appropriate messages.

3 An electricity board charges the following rates for the use of electricity: for the first 200 units 80 paise per unit: for the next 100 units 90 paise per unit: beyond 300 units Rs 1 per unit. All users are charged a minimum of Rs. 100 as meter charge. If the total amount is more than Rs 400, then an additional surcharge of 15% of total amount is charged. Write a program to read the name of the user, number of units consumed and print out the charges.

4. Write a C Program to display the following by reading the number of rows as input,

 $\sim$  1 1 2 1 1 2 3 2 1 1 2 3 4 3 2 1 ---------------------------

 $n^{th}$  row

5 Implement Binary Search on Integers.

6 Implement Matrix multiplication and validate the rules of multiplication.

7 Compute  $sin(x)/cos(x)$  using Taylor series approximation. Compare your result with the built-in library function. Print both the results with appropriate inferences.

8 Sort the given set of N numbers using Bubble sort.

9 Write functions to implement string operations such as compare, concatenate, and find string length. Use the parameter passing techniques.

10 Implement structures to read, write and compute average- marks of the students, list the students scoring above and below the average marks for a class of N students.

11 Develop a program using pointers to compute the sum, mean and standard deviation of all elements stored in an array of N real numbers.

12. Write a C program to copy a text file to another, read both the input file name and target file name.

Note:

SEE marks for the practical course is 50 Marks.

SEE shall be conducted jointly by the two examiners of the same institute, examiners are appointed by the University

All laboratory experiments are to be included for practical examination.

(Rubrics) Breakup of marks and the instructions printed on the cover page of the answer script to be strictly adhered to by the examiners. OR based on the course requirement evaluation rubrics shall be decided jointly by examiners.

Students can pick one question (experiment) from the questions lot prepared by the internal /external examiners jointly.

Evaluation of test write-up/ conduction procedure and result/viva will be conducted jointly by examiners.

General rubrics suggested for SEE are mentioned here, writeup-20%, Conduction procedure and result in -60%, Viva-voce 20% of maximum marks. SEE for practical shall be evaluated for 100 marks and scored marks shall be scaled down to 50 marks (however, based on course type, rubrics shall be decided by the examiners)

Students can pick one experiment from the questions lot with equal choice to all the students in a batch. Student should develop an algorithm, program, execute and demonstrate the results with appropriate output for the given problem.

Change of experiment is allowed only once and 15% Marks allotted to the procedure part to be made zero.

# **The duration of SEE is 02 hours**

# **Assessment Details (both CIE and SEE)**

The weightage of Continuous Internal Evaluation (CIE) is 50% and for Semester End Exam (SEE) is 50%. The minimum passing mark for the CIE is 40% of the maximum marks (20 marks out of 50). The minimum passing mark for the SEE is 35% of the maximum marks (18 marks out of 50). A student shall be deemed to have satisfied the academic requirements and earned the credits allotted to each subject/ course if the student secures not less than 35% (18 Marks out of 50) in the semester-end examination(SEE), and a minimum of 40% (40 marks out of 100) in the sum total of the CIE (Continuous Internal Evaluation) and SEE (Semester End Examination) taken together.

# **Continuous Internal Evaluation(CIE):**

The CIE marks for the theory component of the IC shall be **30 marks** and for the laboratory component **20 Marks**.

# **CIE for the theory component of the IC**

- Three Tests each of 20 Marks**;** after the completion of the syllabus of 35-40%, 65-70%, and 90- 100% respectively.
- Two Assignments/two quizzes/ seminars/one field survey and report presentation/one-

course project totaling 20 marks.

Total Marks scored (test + assignments) out of 80 shall be scaled down to **30 marks**

# **CIE for the practical component of the IC**

- On completion of every experiment/program in the laboratory, the students shall be evaluated and marks shall be awarded on the same day. The **15 marks** are for conducting the experiment and preparation of the laboratory record, the other **05 marks shall be for the test** conducted at the end of the semester.
- The CIE marks awarded in the case of the Practical component shall be based on the

continuous evaluation of the laboratory report. Each experiment report can be evaluated for 10 marks. Marks of all experiments' write-ups are added and scaled down to 15 marks.

 The laboratory test **(duration 03 hours)** at the end of the 15th week of the semester /after completion of all the experiments (whichever is early) shall be conducted for 50 marks and scaled down to **05 marks.**

Scaled-down marks of write-up evaluations and tests added will be CIE marks for the laboratory component of IC/IPCC for **20 marks**.

• The minimum marks to be secured in CIE to appear for SEE shall be 12 (40% of maximum marks) in the theory component and 08 (40% of maximum marks) in the practical component. The laboratory component of the IC/IPCC shall be for CIE only. However, in SEE, the questions from the laboratory component shall be included**.** The maximum of 05 questions is to be set from the practical component of IC/IPCC, the total marks of all questions should not be more than 25 marks.

The theory component of the IC shall be for both CIE and SEE.

# **Semester End Examination:**

Theory SEE will be conducted by University as per the scheduled timetable, with common question papers for the subject (duration 03 hours)

- 1. The question paper will have ten questions. Each question is set for 20 marks. Marks scored shall be proportionally reduced to 50 marks.
- **2.** There will be 2 questions from each module. Each of the two questions under a module (with a maximum of 3 sub-questions), should have a mix of topics under that module.
- **3.** The students have to answer 5 full questions, selecting one full question from each module

## **Suggested Learning Resources:**

# **Textbooks**

1. Computer fundamentals and programming in c, "Reema Thareja", Oxford University, Second edition, 2017.

# **Reference Books:**

- **1.** E. Balaguruswamy, Programming in ANSI C, 7th Edition, Tata McGraw-Hill.
- **2.** Brian W. Kernighan and Dennis M. Ritchie, The 'C' Programming Language, Prentice Hall of India.

## **Web links and Video Lectures (e-Resources):**

- **1.** elearning.vtu.ac.in/econtent/courses/video/BS/15PCD23.html
- **2.** https://nptel.ac.in/courses/106/105/106105171/ MOOC courses can be adopted for more clarity in understanding the topics and verities of problem solving methods.

**3.** https://tinyurl.com/4xmrexre

**Activity Based Learning (Suggested Activities in Class)/ Practical Based learning** 

- Quizzes
- Assignments
- Seminars

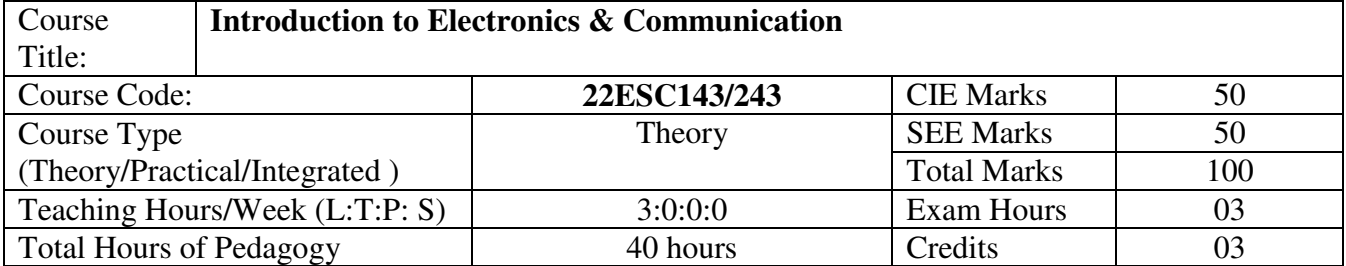

# **Course objectives**

1. To prepare students with fundamental knowledge/ overview in the field of Electronics and Communication Engineering.

2. To equip students with a basic foundation in electronic engineering required for comprehending the operation and application of electronic circuits, logic design, embedded systems, and communication systems.

3.Professionalism & Learning Environment: To inculcate in first-year engineering students an ethical and professional attitude by providing an academic environment inclusive of effective communication, teamwork, ability to relate engineering issues to a broader social context, and life-long learning needed for a successful professional career.

# **Teaching-Learning Process**

These are sample Strategies, which teacher can use to accelerate the attainment of the various course outcomes and make Teaching –Learning more effective

- 1. Lecturer method (L) does not mean only the traditional lecture method, but a different type of teaching method may be adopted to develop the outcomes.
- 2.Arrange visits to nearby PSUs such as BHEL, BEL, ISRO, etc., and small-scale hardware Industries to give brief information about the electronics manufacturing industry.
- 3. Show Video/animation films to explain the functioning of various analog and digital circuits.
- 4. Encourage collaborative (Group) Learning in the class
- 5. Ask at least three HOTS (Higher-order Thinking) questions in the class, which promotes critical thinking
- 6. Adopt Problem Based Learning (PBL), which fosters students' Analytical skills, develop thinking skills such as the ability to evaluate, generalize, and analyze information rather than simply recall it.
- 7. Topics will be introduced in multiple representations.
- 8. Show the different ways to solve the same problem and encourage the students to come up with their own creative ways to solve them.
- 9. Discuss how every concept can be applied to the real world and when that's possible, it helps improve the students' understanding.

# **Module-1 (8 hours )**

**Power Supplies** –Block diagram, Half-wave rectifier, Full-wave rectifiers and filters, Voltage regulators, Output resistance and voltage regulation, Voltage multipliers.

**Amplifiers** – Types of amplifiers, Gain, Input and output resistance, Frequency response, Bandwidth, Phase shift, Negative feedback, multi-stage amplifiers (Text 1)

#### **Module-2(8 hours )**

**Oscillators** – Barkhausen criterion, sinusoidal and non-sinusoidal oscillators, Ladder network oscillator, Wein bridge oscillator, Multivibrators, Single-stage astable oscillator, Crystal controlled oscillators (Only Concepts, working, and waveforms. No mathematical derivations)

**Operational amplifiers -** Operational amplifier parameters, Operational amplifier characteristics, Operational amplifier configurations, Operational amplifier circuits.

Text 1)

# **Module-3 ( 8 hours)**

**Boolean Algebra and Logic Circuits:** Binary numbers, Number Base Conversion, octal & Hexa Decimal Numbers, Complements, Basic definitions, Axiomatic Definition of Boolean Algebra, Basic Theorems and Properties of Boolean Algebra, Boolean Functions, Canonical and Standard Forms, Other Logic Operations, Digital Logic Gates (Text 2: 1.2, 1.3, 1.4, 1.5,2.1, 2.2, 2.3, 2.4, 2.5, 2.6, 2.7) **Combinational logic**: Introduction, Design procedure, Adders- Half adder, Full adder (Text 2:4.1, 4.2, 4.3)

# **Module-4 ( 8 hours)**

**Embedded Systems** – Definition, Embedded systems vs general computing systems, Classification of Embedded Systems, Major application areas of Embedded Systems, Elements of an Embedded System, Core of the Embedded System, Microprocessor vs Microcontroller, RISC vs CISC **Sensors and Interfacing** – Instrumentation and control systems, Transducers, Sensors, Actuators, LED, 7-Segment LED Display. (Text 3)

**Module-5 ( 8 hours)**

**Analog Communication Schemes** – Modern communication system scheme, Information source, and input transducer, Transmitter, Channel or Medium – Hardwired and Soft wired, Noise, Receiver, Multiplexing, Types of communication systems. Types of modulation (only concepts) – AM , FM, Concept of Radio wave propagation (Ground, space, sky)

**Digital Modulation Schemes:** Advantages of digital communication over analog communication, ASK, FSK, PSK, Radio signal transmission Multiple access techniques. ( Text 4)

# **Assessment Details (both CIE and SEE)**

The weightage of Continuous Internal Evaluation (CIE) is 50% and for Semester End Exam (SEE) is 50%. The minimum passing mark for the CIE is 40% of the maximum marks (20 marks out of 50). The minimum passing mark for the SEE is 35% of the maximum marks (18 marks out of 50). A student shall be deemed to have satisfied the academic requirements and earned the credits allotted to each subject/ course if the student secures not less than 35% (18 Marks out of 50) in the semester-end examination (SEE), and a minimum of 40% (40 marks out of 100) in the sum total of the CIE (Continuous Internal Evaluation) and SEE (Semester End Examination) taken together.

**Continuous Internal Evaluation (CIE):** 

Three Tests each of 20 Marks**;** 

- $\bullet$  1<sup>st</sup>, 2<sup>nd,</sup> and 3<sup>rd</sup> tests shall be conducted after completion of the syllabus of 30-35%, 70-75%, and 90-100% of the course/s respectively.
- Assignments/Seminar/quiz/group discussion /field survey & report presentation/ course project/Skill development activities, suitably planned to attain the COs and POs for a total of 40 Marks.

If the nature of the courses requires assignments/Seminars/Quizzes/group discussion two evaluation components shall be conducted. If course project/field survey/skill development activities etc then the evaluation method shall be one.

Total CIE marks (out of 100 marks) shall be scaled down to 50 marks

# **Semester End Examination(SEE):**

Theory SEE will be conducted by University as per the scheduled timetable, with common question papers for the subject (**duration 03 hours)** 

- The question paper shall be set for 100 marks. The medium of the question paper shall be English). The duration of SEE is 03 hours.
- The question paper will have 10 questions. Two questions per module. Each question is set for 20 marks. The students have to answer 5 full questions, selecting one full question from each module. The student has to answer for 100 marks and **marks scored out of 100 shall be proportionally reduced to 50 marks**.
- There will be 2 questions from each module. Each of the two questions under a module (with a maximum of 3 sub-questions), **should have a mix of topics** under that module.

 $\bullet$ 

Suggested Learning Resources:

Books (Title of the Book/Name of the author/Name of the publisher/Edition and Year) 1. Mike Tooley, 'Electronic Circuits, Fundamentals & Applications',4th Edition, Elsevier, 2015.

DOI [https://doi.org/10.4324/9781315737980. eBook ISBN9781315737980](https://doi.org/10.4324/9781315737980.%20eBook%20ISBN9781315737980) 

2. Digital Logic and Computer Design, M. Morris Mano, PHI Learning, 2008 ISBN-978-81-203- 0417-84.

3. K V Shibu, 'Introduction to Embedded Systems', 2nd Edition, McGraw Hill Education (India), Private Limited, 2016

4. S L Kakani and Priyanka Punglia, 'Communication Systems', New Age International Publisher, 2017.

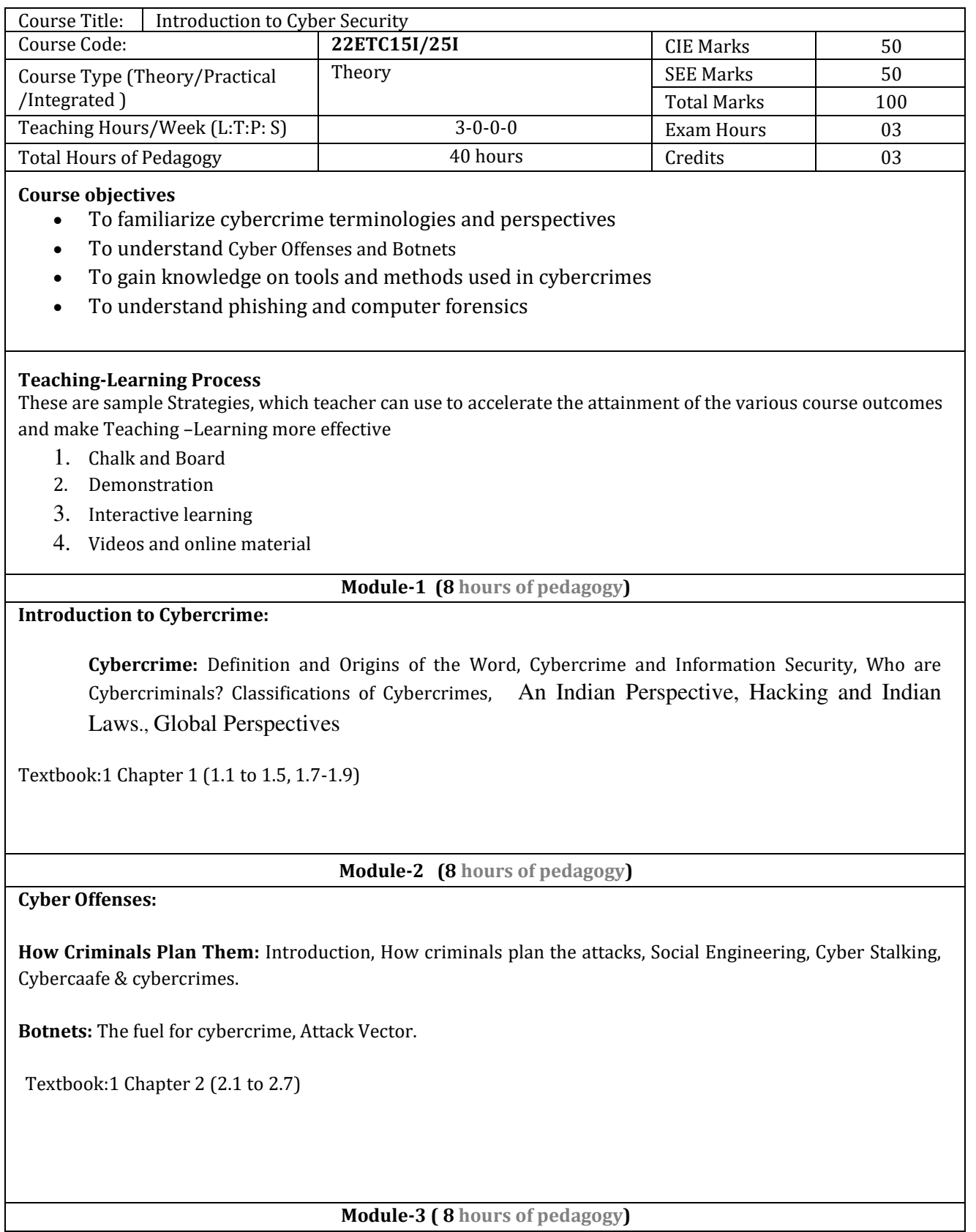

**Tools and Methods used in Cybercrime:** Introduction, Proxy Servers, Anonymizers, Phishing, Password Cracking, Key Loggers and Spyways, Virus and Worms, Trozen Horses and Backdoors, Steganography, DoS and DDOS Attackes, Attacks on Wireless networks.

Textbook:1 Chapter 4 (4.1 to 4.9, 4.12)

**Module-4 ( 8 ours of pedagogy)**

Phishing and Identity Theft: Introduction, methods of phishing, phishing, phising techniques, spear phishing, types of phishing scams, phishing toolkits and spy phishing, counter measures, Identity Theft

Textbook:1 Chapter 5 (5.1. to 5.3)

**Module-5 (8 hours of pedagogy)** 

**Understnading Computer Forensics:** Introdcution, Historical Background of Cyberforensics, Digital Foresics Science, Need for Computer Foresics, Cyber Forensics and Digital Evidence, Digital Forensic Life cycle, Chain of Custody Concepts, network forensics.

Textbook:1 Chapter 7 (7.1. to 7.5, 7.7 to 7.9)

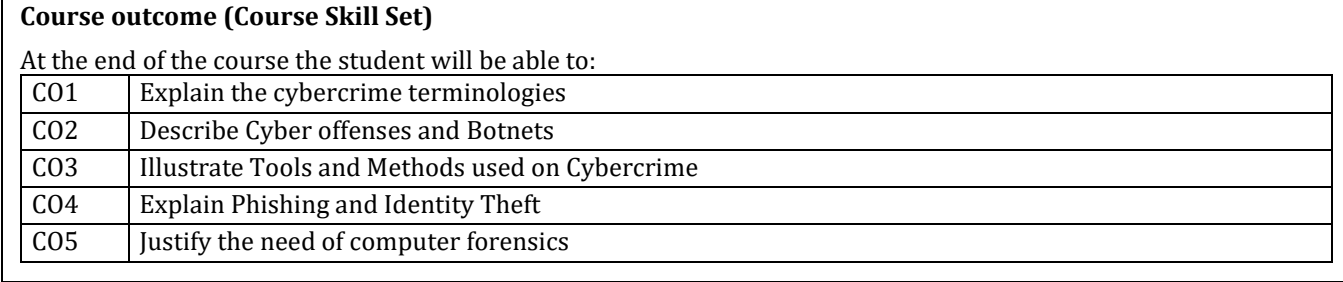

# **Assessment Details (both CIE and SEE)**

The weightage of Continuous Internal Evaluation (CIE) is 50% and for Semester End Exam (SEE) is 50%. The minimum passing mark for the CIE is 40% of the maximum marks (20 marks out of 50). The minimum passing mark for the SEE is 35% of the maximum marks (18 marks out of 50). A student shall be deemed to have satisfied the academic requirements and earned the credits allotted to each subject/ course if the student secures not less than 35% (18 Marks out of 50) in the semester-end examination (SEE), and a minimum of 40% (40 marks out of 100) in the sum total of the CIE (Continuous Internal Evaluation) and SEE (Semester End Examination) taken together.

## **Continuous Internal Evaluation(CIE):**

Three Tests each of 20 Marks**;** 

1st, 2nd, and 3rd tests shall be conducted after completion of the syllabus of 30-35%,

70-75%, and 90-100% of the course/s respectively.

 Assignments/Seminar/quiz/group discussion /field survey & report presentation/ course project/Skill development activities, suitably planned to attain the COs and POs for a total of 40 Marks.

If the nature of the courses requires assignments/Seminars/Quizzes/group discussion two evaluation components shall be conducted. If course project/field survey/skill development activities etc then the evaluation method shall be one.

Total CIE marks (out of 100 marks) shall be scaled down to 50 marks

# **Semester End Examination (SEE):**

Theory SEE will be conducted by University as per the scheduled timetable, with common question papers for the subject (**duration 03 hours)** 

- The question paper shall be set for 100 marks. The medium of the question paper shall be English). The duration of SEE is 03 hours.
- The question paper will have 10 questions. Two questions per module. Each question is set for 20 marks. The students have to answer 5 full questions, selecting one full question from each module. The student has to answer for 100 marks and **marks scored out of 100 shall be proportionally reduced to 50 marks**.
- There will be 2 questions from each module. Each of the two questions under a module (with a maximum of 3 sub-questions), **should have a mix of topics** under that module. **Suggested Learning Resources:**

#### **Books (Title of the Book/Name of the author/Name of the publisher/Edition and Year)**

1. Sunit Belapure and Nina Godbole, "Cyber Security: Understanding Cyber Crimes, Computer Forensics And Legal Perspectives", Wiley India Pvt Ltd, ISBN: 978-81- 265-21791, 2011, First Edition (Reprinted 2018)

#### **Web links and Video Lectures (e-Resources):**

- https://www.youtube.com/watch?v=yC\_hFm0BX28&list=PLxApjaSnQGi6Jm7LLSxvmNQjS\_rt9swsu
- https://www.youtube.com/watch?v=nzZkKoREEGo&list=PL9ooVrP1hQOGPQVeapGsJCktzIO4DtI4\_
- https://www.youtube.com/watch?v=6wi5DI6du-4&list=PL\_uaeekrhGzJlB8XQBxU3z\_\_hDwT95xlk
- https://www.youtube.com/watch?v=KqSqyKwVuA8

#### **Activity Based Learning (Suggested Activities in Class)/ Practical Based learning**

- Illustration of standard case study of cyber crime
- Setup a cyber court at Institute level

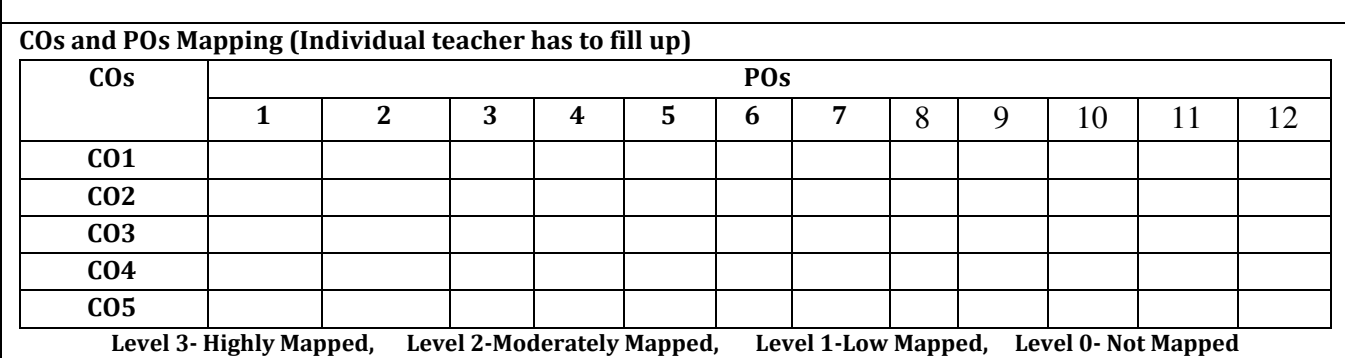

#### 26.10.2022

Theory - 01 Credit Course

# Communicative English

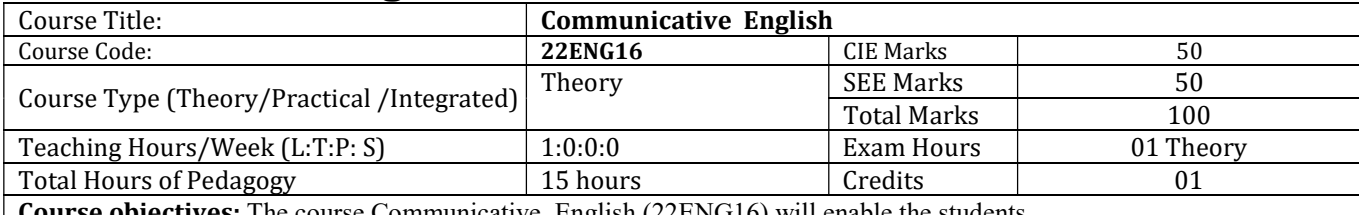

The course Communicative English  $(22ENGI6)$  will enable the students,

- 1. To know about Fundamentals of Communicative English and Communication Skills in general. 2. To train to identify the nuances of phonetics, intonation and enhance pronunciation skills for better Communication skills.
- 3. To impart basic English grammar and essentials of important language skills.
- 4. To enhance with English vocabulary and language proficiency for better communication skills.
- 5. To learn about Techniques of Information Transfer through presentation.

#### Teaching-Learning Process :

These are sample Strategies, which teacher can use to accelerate the attainment of the various course outcomes and make Teaching –Learning more effective:

Teachers shall adopt suitable pedagogy for effective teaching - learning process. The pedagogy shall involve the combination of different methodologies which suit modern technological tools and software's to meet the present requirements of the Global employment market.

(i) Direct instructional method ( Low/Old Technology), (ii) Flipped classrooms (High/advanced Technological tools), (iii) Blended learning (Combination of both), (iv) Enquiry and evaluation based learning,

(v) Personalized learning, (vi) Problems based learning through discussion, (vii) Following the method of expeditionary learning Tools and techniques, (viii) Use of audio visual methods through language Labs in teaching of of LSRW skills. Apart from conventional lecture methods, various types of innovative teaching techniques through videos, animation films may be adapted so that the delivered lesson can progress the students In theoretical applied and practical skills in teaching of communicative skills in general.

Language Lab : To augment LSRW, grammar and Vocabulary skills (Listening, Speaking, Reading, Writing and Grammar, Vocabulary) through tests, activities, exercises etc., comprehensive web-based learning and assessment systems can be referred as per the AICTE / VTU guidelines.

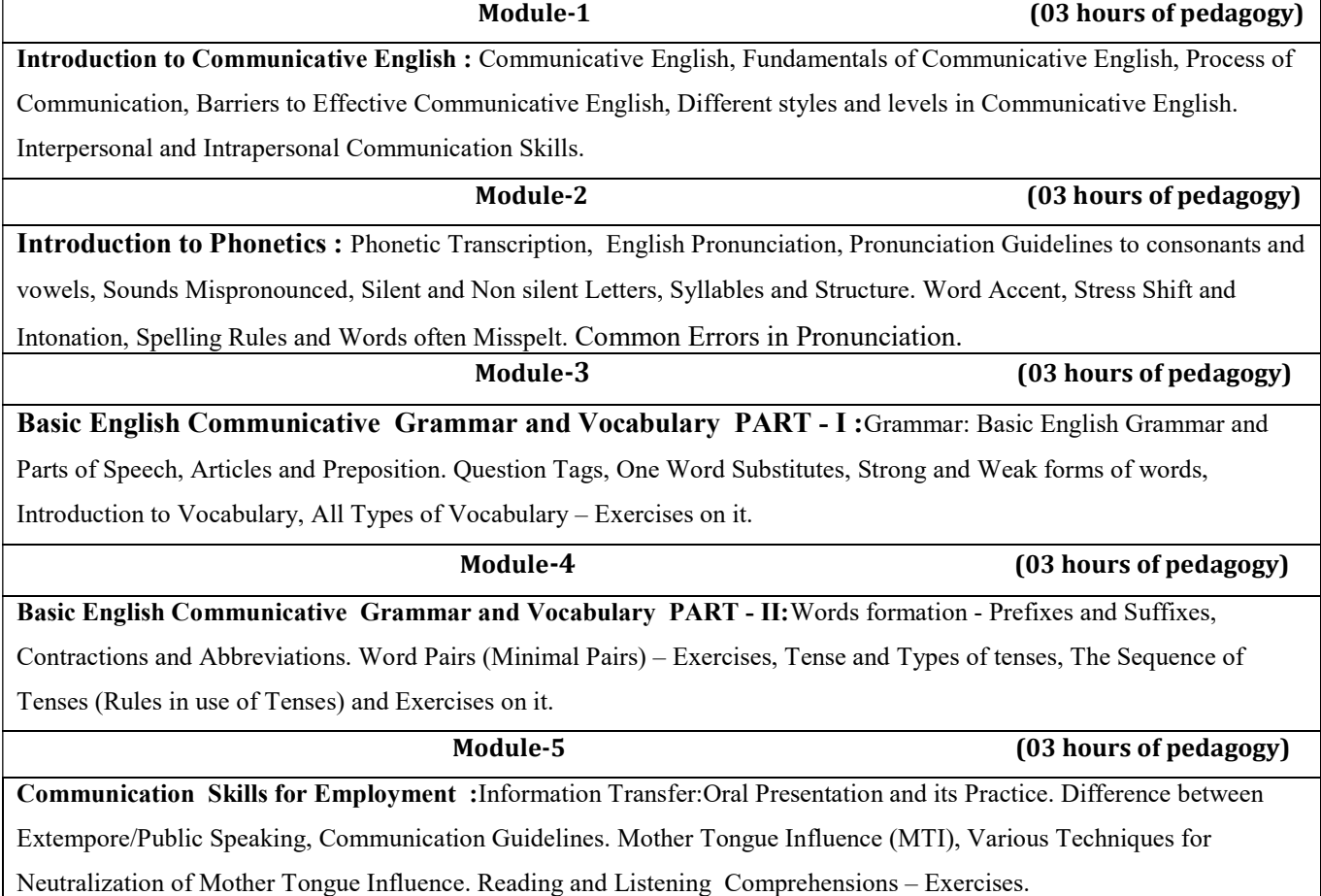

1

## 26.10.2022

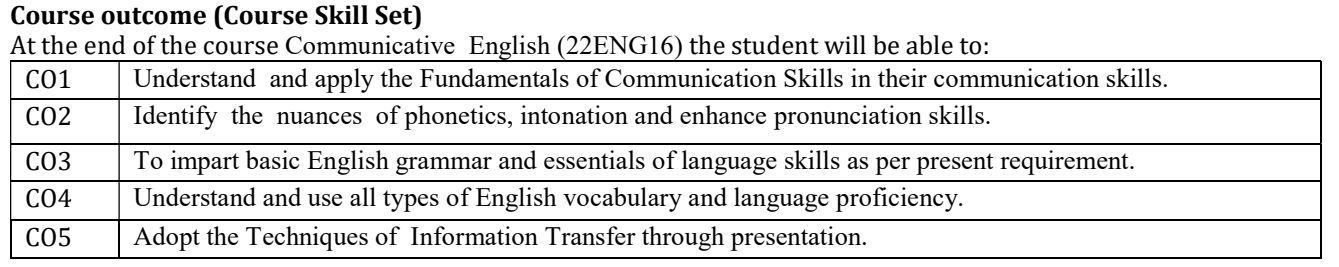

# Assessment Details (both CIE and SEE)

The weightage of Continuous Internal Evaluation (CIE) is 50% and for Semester End Exam (SEE) is 50%. The minimum passing mark for the CIE is 40% of the maximum marks (20 marks out of 50). The minimum passing mark for the SEE is 35% of the maximum marks (18 marks out of 50). A student shall be deemed to have satisfied the academic requirements and earned the credits allotted to each subject/ course if the student secures not less than 35% (18 Marks out of 50) in the semester-end examination(SEE), and a minimum of 40% (40 marks out of 100) in the sum total of the CIE (Continuous Internal Evaluation) and SEE (Semester End Examination) taken together.

#### Continuous Internal Evaluation(CIE):

#### Two Unit Tests each of 30 Marks (duration 01 hour)

- First test after the completion of 30-40 % of the syllabus
- Second test after completion of 80-90% of the syllabus

One Improvement test before the closing of the academic term may be conducted if necessary. However best two tests out of three shall be taken into consideration

### Two assignments each of 20 Marks

The teacher has to plan the assignments and get them completed by the students well before the closing of the term so that marks entry in the examination portal shall be done in time. Formative (Successive) Assessments include Assignments/Quizzes/Seminars/ Course projects/Field surveys/ Case studies/ Hands-on practice (experiments)/Group Discussions/ others.. The Teachers shall choose the types of assignments depending on the requirement of the course and plan to attain the Cos and POs. (to have a less stressed CIE, the portion of the syllabus should not be common /repeated for any of the methods of the CIE. Each method of CIE should have a different syllabus portion of the course). CIE methods /test question paper is designed to attain the different levels of Bloom's taxonomy as per the outcome defined for the course.

The sum of two tests, two assignments, will be out of 100 marks and will be scaled down to 50 marks

#### Semester End Examinations (SEE)

SEE paper shall be set for 50 questions, each of the 01 mark. The pattern of the question paper is MCQ (multiple choice questions). The time allotted for SEE is  $01$  hour. The student must secure a minimum of 35% of the maximum marks for SEE.

#### Suggested Learning Resources:

#### Textbook:

- 1) Communication Skills by Sanjay Kumar & Pushp Lata, Oxford University Press India Pvt Ltd 2019.
- 2) A Textbook of English Language Communication Skills, (ISBN-978-81-955465-2-7), Published by Infinite Learning Solutions, Bengaluru - 2022.

#### Reference Books:

- 1. Technical Communication by Gajendra Singh Chauhan and Et al, (ISBN-978-93-5350-050-4), Cengage learning India Pvt Limited [Latest Revised Edition] - 2019.
- 2. English for Engineers by N.P.Sudharshana and C.Savitha, Cambridge University Press 2018.
- 3. English Language Communication Skills Lab Manual cum Workbook, Cengage learning India Pvt Limited [Latest Revised Edition] – (ISBN-978-93-86668-45-5), 2019.
- 4. A Course in Technical English D Praveen Sam, KN Shoba, Cambridge University Press 2020.
- 5. Practical English Usage by Michael Swan, Oxford University Press 2016.

#### Activity Based Learning (Suggested Activities in Class)/ Practical Based learning

- $\checkmark$  Contents related activities (Activity-based discussions)
- $\checkmark$  For active participation of students instruct the students to prepare Flowcharts and Handouts
- $\checkmark$  Organising Group wise discussions Connecting to placement activities
- $\checkmark$  Quizzes and Discussions, Seminars and assignments

### 26.10.2022 Theory - 01 Credit Course

# ಸಾ೦ಸ್ಕೃತಿಕ ಕನ್ನಡ - ಕನ್ನಡ ಬಲ್ಲ ಮತ್ತು ಕನ್ನಡ ಮಾತೃಭಾಷೆಯ ವಿದ್ಯಾರ್ಥಿಗಳಿಗೆ ನಿಗದಿಪಡಿಸಿದ ಪಠ್ಯಕ್ರಮ

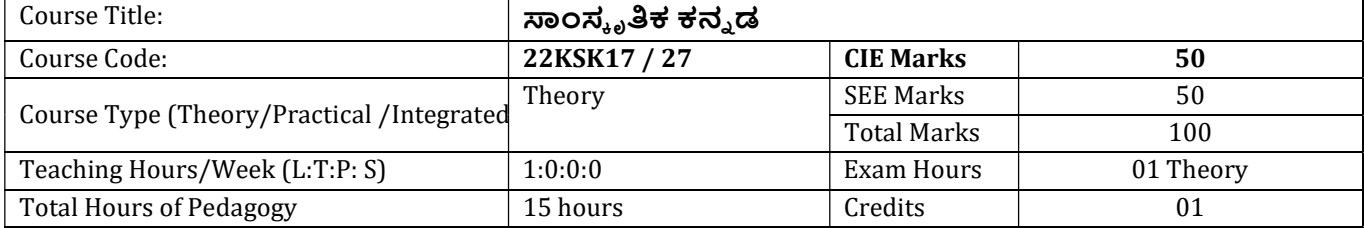

Course objectives : ಸಾಂಸ್ಕೃತಿಕ ಕನ್ನಡ ಪಠ್ಯ ಕಲಿಕೆಯ ಉದ್ದೇಶಗಳು:

The course (22KSK17/27) will enable the students,

- 1. ಪದವಿ ವಿದ್ಯಾರ್ಥಿಗಳಾಗಿರುವುದರಿಂದ ಕನ್ನಡ ಭಾಷೆ, ಸಾಹಿತ್ಯ ಮತ್ತು ಸಂಸ್ಕೃತಿಯ ಪರಿಚಯ ಮಾಡಿಕೊಡುವುದು.
- 2. ಕನ್ನಡ ಸಾಹಿತ್ಯದ ಪ್ರಧಾನ ಭಾಗವಾದ ಆಧುನಿಕಪೂರ್ವ ಮತ್ತು ಆಧುನಿಕ ಕಾವ್ಯಗಳನ್ನು ಪರಿಚಯಿಸಿವುದು.
- 3. ವಿದ್ಯಾರ್ಥಿಗಳಲ್ಲಿ ಸಾಹಿತ್ಯ ಮತ್ತು ಸಂಸ್ಕೃತಿಯ ಬಗ್ಗೆ ಅರಿವು ಹಾಗೂ ಆಸಕ್ತಿಯನ್ನು ಮೂಡಿಸುವುದು.
- 4. ತಾಂತ್ರಿಕ ವ್ಯಕ್ತಿಗಳ ಪರಿಚಯವನ್ನು ಹಾಗೂ ಅವರುಗಳ ಸಾಧಿಸಿದ ವಿಷಯಗಳನ್ನು ಪರಿಚಯಿಸುವುದು.
- 5. ಸಾಂಸ್ಕೃತಿಕ, ಜನಪದ ಹಾಗೂ ಪ್ರವಾಸ ಕಥನಗಳ ಪರಿಚಯ ಮಾಡಿಕೊಡುವುದು.

## ಬೋಧನೆ ಮತ್ತು ಕಲಿಕಾ ವ್ಯವಸ್ಥೆ (Teaching-Learning Process - General Instructions) :

These are sample Strategies, which teacher can use to accelerate the attainment of the course outcomes.

- 1. ಸಾಂಸ್ಕೃತಿಕ ಕನ್ನಡವನ್ನು ಬೋಧಿಸಲು ತರಗತಿಯಲ್ಲಿ ಶಿಕ್ಷಕರು ಪ್ರಸ್ತುತ ಪುಸ್ತಕ ಆಧಾರಿಸಿ ಬ್ಲಾಕ್ ಬೋರ್ಡ್ ವಿಧಾನವನ್ನು ಅನುಸರಿಸುವುದು. ಪ್ರಮುಖ ಅಂಶಗಳ ಚಾರ್ಟ್ ಗಳನ್ನು ತಯಾರಿಸಲು ವಿದ್ಯಾರ್ಥಿಗಳನ್ನು ಪ್ರೇರೇಪಿಸುವುದು ಮತ್ತು ತರಗತಿಯಲ್ಲಿ ಅವುಗಳನ್ನು ಚರ್ಚಿಸಲು ಅವಕಾಶ ಮಾಡಿಕೊಡುವುದು.
- 2. ಇತ್ತೀಚಿನ ತಂತ್ರಜ್ಞಾನದ ಅನುಕೂಲಗಳನ್ನು ಬಳಸಿಕೊಳ್ಳುವುದು ಅಂದರೆ ಕವಿ-ಕಾವ್ಯ ಪರಿಚಯದಲ್ಲಿ ಕವಿಗಳ ಚಿತ್ರಣ ಮತ್ತು ಲೇಖನಗಳು ಮತ್ತು ಕಥೆ ಕಾವ್ಯಗಳ ಮೂಲ ಅಂಶಗಳಿಗೆ ಸಂಬಂಧಪಟ್ಟ ಧ್ವನಿ ಚಿತ್ರಗಳು,<br>ಸಂಭಾಷಣೆಗಳು, ಈಗಾಗಲೇ ಇತರ ವಿಮರ್ಶಕರು ಬರೆದಿರುವ ವಿಮರ್ಶಾತ್ಮಕ ವಿಷಯಗಳನ್ನು ಟಿಪಿಟಿ, ಡಿಜಿಟಲ್ ಮಾಧ್ಯಮಗಳ ಮುಖಾಂತರ ವಿಶ್ಲೇಷಿಸುವುದು.
- 3. ನವೀನ ಮಾದರಿಯ ಸಾಹಿತ್ಯ ಬೋಧನೆಗೆ ಸಂಬಂಧಪಟ್ಟ ವಿಧಾನಗಳನ್ನು ಶಿಕ್ಷಕರು ವಿದ್ಯಾರ್ಥಿಗಳಿಗೆ ಅನುಕೂಲವಾಗುವ ರೀತಿಯಲ್ಲಿ ಅಳವಡಿಸಿಕೊಳ್ಳಬಹುದು.

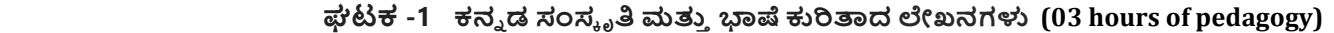

- 1. ಕರ್ನಾಟಕ ಸಂಸ್ಕೃತಿ ಹಂಪ ನಾಗರಾಜಯ್ಯ
- 2. ಕರ್ನಾಟಕದ ಏಕೀಕರಣ : ಒಂದು ಅಪೂರ್ವ ಚರಿತ್ರೆ ಜಿ. ವೆಂಕಟಸುಬ್ಬಯ್ಯ
- 3. ಆಡಳಿತ ಭಾಷೆಯಾಗಿ ಕನ್ನಡ ಡಾ. ಎಲ್. ತಿಮ್ಮೇಶ ಮತ್ತು ಪ್ರೋ. ವಿ. ಕೇಶವಮೂರ್ತಿ

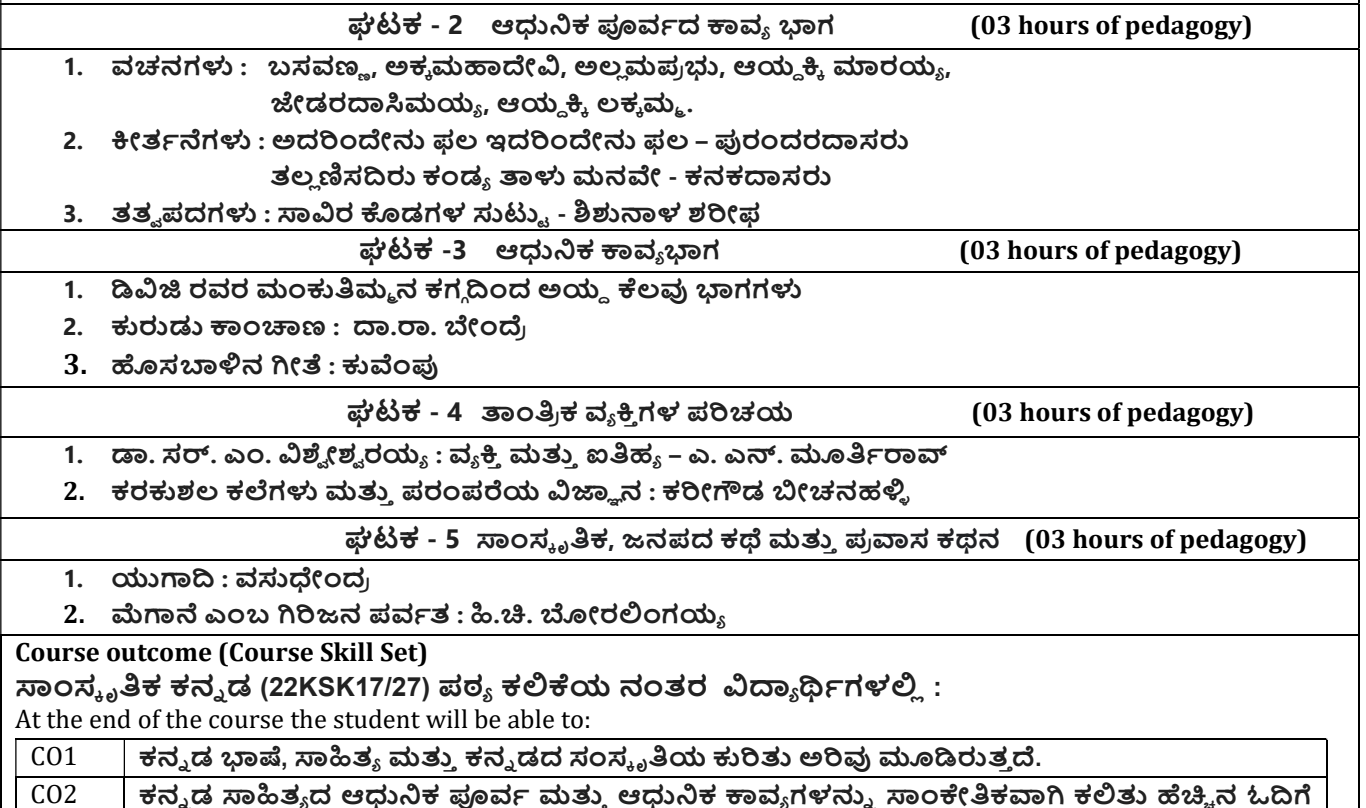

### 26.10.2022

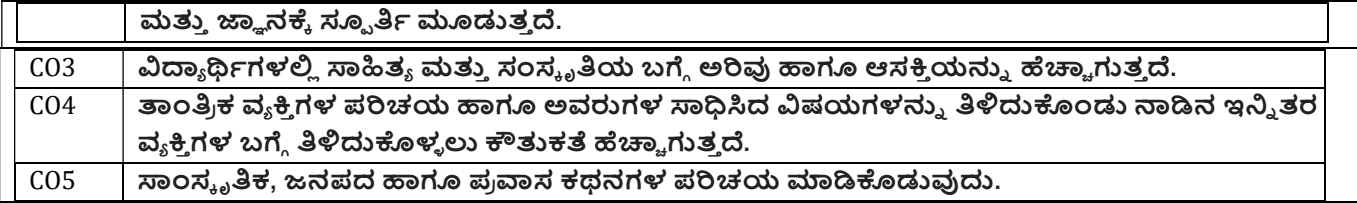

# Assessment Details (both CIE and SEE)

The weightage of Continuous Internal Evaluation (CIE) is 50% and for Semester End Exam (SEE) is 50%. The minimum passing mark for the CIE is 40% of the maximum marks (20 marks out of 50). The minimum passing mark for the SEE is 35% of the maximum marks (18 marks out of 50). A student shall be deemed to have satisfied the academic requirements and earned the credits allotted to each subject/ course if the student secures not less than 35% (18 Marks out of 50) in the semester-end examination(SEE), and a minimum of 40% (40 marks out of 100) in the sum total of the CIE (Continuous Internal Evaluation) and SEE (Semester End Examination) taken together.

# Continuous Internal Evaluation(CIE):

# Two Unit Tests each of 30 Marks (duration 01 hour)

- First test after the completion of 30-40 % of the syllabus
- Second test after completion of 80-90% of the syllabus

One Improvement test before the closing of the academic term may be conducted if necessary. However best two tests out of three shall be taken into consideration

# Two assignments each of 20 Marks

The teacher has to plan the assignments and get them completed by the students well before the closing of the term so that marks entry in the examination portal shall be done in time. Formative (Successive) Assessments include Assignments/Quizzes/Seminars/ Course projects/Field surveys/ Case studies/ Hands-on practice (experiments)/Group Discussions/ others. The Teachers shall choose the types of assignments depending on the requirement of the course and plan to attain the Cos and POs. (to have a less stressed CIE, the portion of the syllabus should not be common /repeated for any of the methods of the CIE. Each method of CIE should have a different syllabus portion of the course). CIE methods /test question paper is designed to attain the different levels of Bloom's taxonomy as per the outcome defined for the course.

The sum of two tests, two assignments, will be out of 100 marks and will be scaled down to 50 marks Semester End Examinations (SEE)

SEE paper shall be set for 50 questions, each of the 01 mark. The pattern of the question paper is MCO (multiple choice questions). The time allotted for SEE is 01 hour. The student must secure a minimum of 35% of the maximum

# **University Prescribed Textbook:**

# ಸಾಂಸ್ಕೃತಿಕ ಕನ್ನಡ

ಡಾ. ಹಿ.ಚಿ.ಬೋರಲಿಂಗಯ್ಯ ಮತ್ತು ಡಾ. ಎಲ್. ತಿಮ್ಮೇಶ,

# ಪ $_1$ ಕಟಣೆ : ಪ $_1$ ಸಾರಾಂಗ,

ವಿಶ್ವೇಶ್ವರಯ್ಯ ತಾಂತ್ರಿಕ ವಿಶ್ವವಿದ್ಯಾಲಯ, ಬೆಳಗಾವಿ.

ವಿಶೇಷ ಸೂಚನೆ : 1. ಮೇಲಿನ ಪಠ್ಯಕ್ರಮಕ್ಕೆ ಸೀವಿುತವಾಗಿ ಅಂತಿಮ ಪರೀಕ್ಷೆಯ ಪ್ರಶ್ನೆ ಪತ್ರಿಕೆ ಇರುತ್ತದೆ.

2. ಮೇಲಿನ ಪಠ್ಯಕ್ರಮವನ್ನು ಹೊರತುಪಡಿಸಿದ ಸಾಂಸ್ಕೃತಿಕ ಕನ್ನಡ ಪಠ್ಯಪುಸ್ತಕದಲ್ಲಿನ ಉಳಿದ ಪದ್ಯ & ಗದ್ಯ ಭಾಗ ಹಾಗೂ ಇತರ ಲೇಖನಗಳನ್ನು ಹೆಚ್ಚುವರಿ ಪೂರಕ ಓದಿಗಾಗಿ ಬಳಸಿಕೊಳ್ಳಬಹುದು. ಅಂತಿಮ ಪರೀಕ್ಕೆಯಲ್ಲಿ ಈ ಪಾಠಗಳಿಂದ ಪ್ರಶ್ನೆಗಳನ್ನು ಕೇಳಲಾಗುವುದಿಲ್ಲ.

================================================================

- 3. ಹೆಚ್ಚಿನ ಮಾಹಿತಿ ಮತ್ತು ವಿವರಣೆಗಳಿಗೆ ಡಾ. ಎಲ್. ತಿಮ್ಮೇಶ (9900832331) ಇವರನ್ನು ಸಂಪರ್ಕಿಸಿ.
- 4. ಮಾದರಿ ಪ್ರಶ್ನೆ ಪತ್ರಿಕೆ, ಕೋರ್ಸ್ ಆಯ್ಕೆ ಮಾಹಿತಿ, ಅಧ್ಯಯನ ಸಾಮಗ್ರಿ & ಬಹು ಆಯ್ಕೆ ಮಾದರಿಯ ಪ್ರಶ್ನೆಗಳ ಕೈಪಿಡಿಗಾಗಿ ವಿಶ್ವವಿದ್ಯಾಲಯದ ವೆಬ್ ಸೈಟ್ ನೋಡುವುದು.

# Activity Based Learning (Suggested Activities in Class)/ Practical Based learning

- $\checkmark$  Contents related activities (Activity-based discussions)
- $\checkmark$  For active participation of students instruct the students to prepare Flowcharts and Handouts
- $\checkmark$  Organising Group wise discussions Connecting to placement activities
- $\checkmark$  Ouizzes and Discussions, Seminars and assignments.

### Theory - 01 Credit Course

# ಬಳಕೆ ಕನ್ನಡ - baLake Kannada (Kannada for Usage)

# ಕನ್ನಡ ಕಲಿಕೆಗಾಗಿ ನಿಗದಿಪಡಿಸಿದ ಪಠ್ಯಪುಸ್ತಕ - (Prescribed Textbook to Learn Kannada)

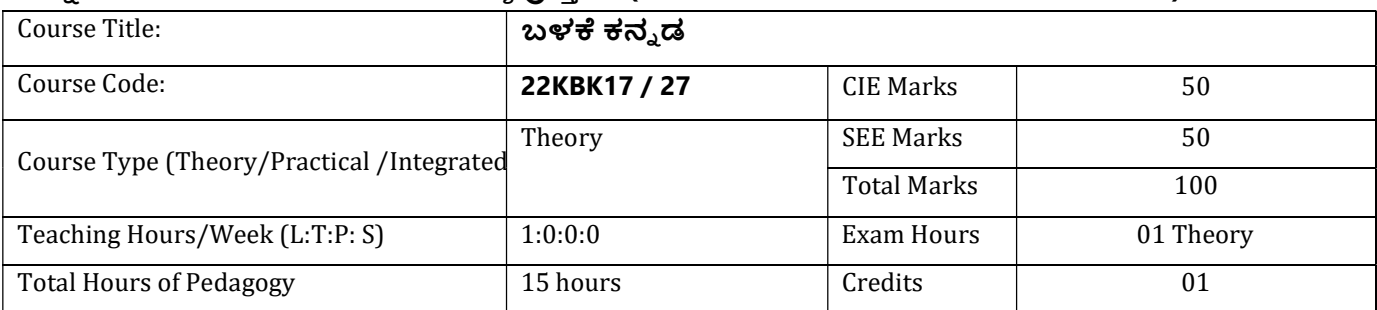

# Course objectives : ಬಳಕೆ ಕನ್ನಡ ಪಠ್ಯ ಕಲಿಕೆಯ ಉದ್ದೇಶಗಳು:

The course (22KBK17/27) will enable the students,

- 1. To Create the awareness regarding the necessity of learning local language for comfortable and healthy life.
- 2. To enable learners to Listen and understand the Kannada language properly.
- 3. To speak, read and write Kannada language as per requirement.
- 4. To train the learners for correct and polite conservation.
- 5. To know about Karnataka state and its language, literature and General information about this state.

# ಬೋಧನೆ ಮತ್ತು ಕಲಿಕಾ ವ್ಯವಸ್ಥೆ (Teaching-Learning Process - General Instructions) :

These are sample Strategies, which teacher can use to accelerate the attainment of the various course outcomes.

- 1. ಬಳಕೆ ಕನ್ನಡವನ್ನು ತರಗತಿಯಲ್ಲಿ ಶಿಕ್ಷಕರು ಬೋಧಿಸಲು ವಿಟಿಯು ಸೂಚಿಸಿರುವ ಪಠ್ಯಪುಸ್ತಕವನ್ನು ಉಪಯೊಗಿಸಬೇಕು.
- 2. ಪ್ರಮುಖ ಅಂಶಗಳ ಚಾರ್ಟ್ ಗಳನ್ನು ತಯಾರಿಸಲು ವಿದ್ಯಾರ್ಥಿಗಳನ್ನು ಉತ್ತೇಜಿಸುವುದು ಮತ್ತು ತರಗತಿಯಲ್ಲಿ ಅವುಗಳನ್ನು ಚರ್ಚಿಸಲು ಅವಕಾಶ ಮಾಡಿಕೊಡುವುದು.
- 3. ಪ್ರತಿ ವಿದ್ಯಾರ್ಥಿ ಪುಸ್ತಕವನ್ನು ತರಗತಿಯಲ್ಲಿ ಬಳಸುವಂತೆ ನೋಡಿಕೊಳ್ಳುವುದು ಮತ್ತು ಪ್ರತಿ ಪಾಠ ಮತ್ತು ಪ್ರವಚನಗಳ ಮೂಲ ಅಂಶಗಳಿಗೆ ಸಂಬಂಧಪಟ್ಟಂತೆ ಪೂರಕ ಚಟುವಟಿಕೆಗಳಿಗೆ ತೊಡಗಿಸತಕ್ಕದ್ದು.
- 4. ಡಿಜಿಟಲ್ ತಂತ್ರಜ್ಞಾನದ ಮುಖಾಂತರ ಇತ್ತೀಚೆಗೆ ಡಿಜಿಟಲೀಕರಣ ಗೊಂಡಿರುವ ಭಾಷೆ ಕಲಿಕೆಯ ವಿಧಾನಗಳನ್ನು ಪಿಪಿಟಿ ಮತ್ತು ದೃಶ್ಯ ಮಾಧ್ಯಮದ ಮುಖಾಂತರ ಚರ್ಚಿಸಲು ಕ್ರಮಕೈಗೊಳ್ಳುವುದು. ಇದರಿಂದ ವಿದ್ಯಾರ್ಥಿಗಳನ್ನು ತರಗತಿಯಲ್ಲಿ ಹೆಚ್ಚು ಏಕಾಗ್ರತೆಯಿಂದ ಪಾಠ ಕೇಳಲು ಮತ್ತು ಅಧ್ಯಯನದಲ್ಲಿ ತೊಡಗಲು ಅನುಕೂಲವಾಗುತ್ತದೆ.
- 5. ಭಾಷಾಕಲಿಕೆಯ ಪ್ರಯೋಗಾಲಯದ ಮುಖಾಂತರ ಬಹುಬೇಗ ಕನ್ನಡ ಭಾಷೆಯನ್ನು ಕಲಿಯಲು ಅನುಕೂಲವಾಗುವಂತೆ ಕಾರ್ಯಚಟುವಟಿಕೆಗಳನ್ನು ಮತ್ತು ಕ್ರಿಯಾ ಯೋಜನೆಗಳನ್ನು ರೂಪಿಸುವುದು.

# Module - 1 (03 hours of pedagogy)

- 1. Introduction, Necessity of learning a local language. Methods to learn the Kannada language.
- 2. Easy learning of a Kannada Language: A few tips. Hints for correct and polite conservation, Listening and Speaking Activities, Key to Transcription
- 3. ಪೈಯಕ್ತಿಕ, ಸ್ಯಾಮ್ಯಸೂಚಕ/ಸಂಬಂಧಿತ ಸಾರ್ವನಾಮಗಳು ಮತ್ತು ಪ್ರಶ್ನಾರ್ಥಕ ಪದಗಳು Personal Pronouns, Possessive Forms, Interrogative words

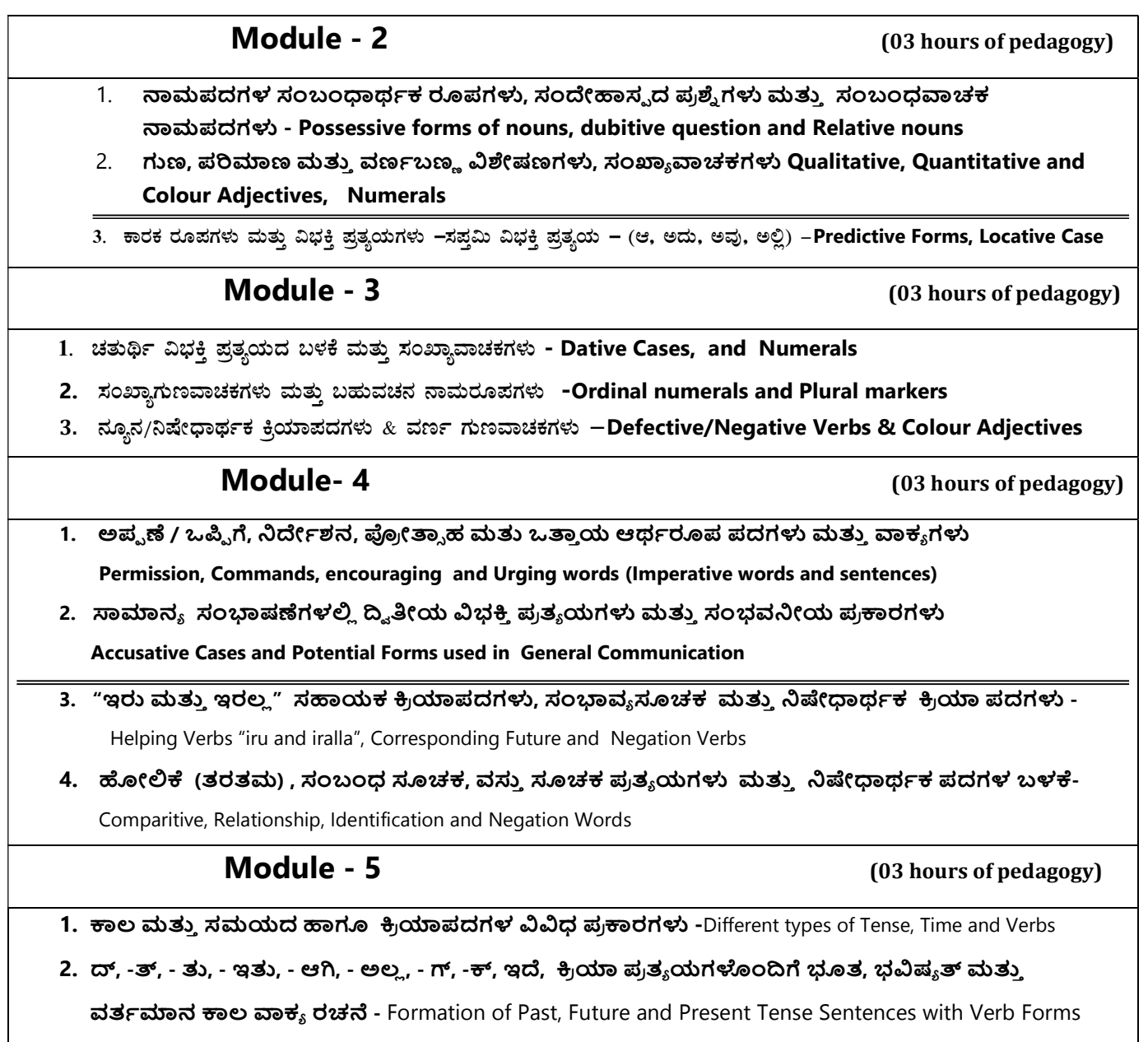

3. Kannada Vocabulary List :ಸಂಭಾಷಣೆಯಲ್ಲಿ ದಿನೋಪಯೋಗಿ ಕನ್ನಡ ಪದಗಳು -Kannada Words in Conversation

# Course outcome (Course Skill Set)

# ಬಳಕೆ ಕನ್ನಡ ಪಠ್ಯ ಕಲಿಕೆಯಿಂದ ವಿದ್ಯಾರ್ಥಿಗಳಿಗೆ ಆಗುವ ಅನುಕೂಲಗಳು ಮತ್ತು ಫಲಿತಾಂಶಗಳು:

At the end of the course the student will be able to:

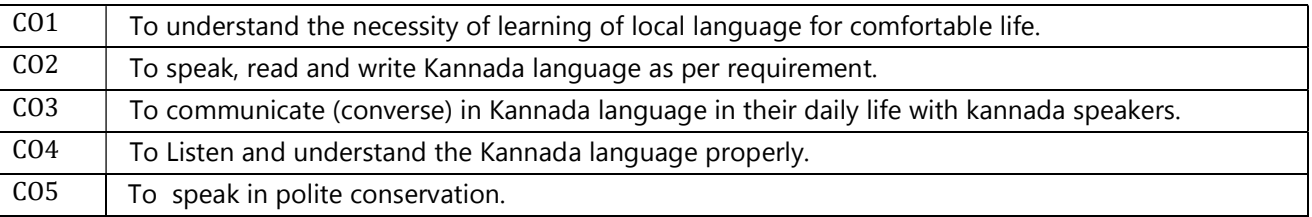

# Assessment Details (both CIE and SEE)

The weightage of Continuous Internal Evaluation (CIE) is 50% and for Semester End Exam (SEE) is 50%. The minimum passing mark for the CIE is 40% of the maximum marks (20 marks out of 50). The minimum passing mark for the SEE is 35% of the maximum marks (18 marks out of 50). A student shall be deemed to have satisfied the academic requirements and earned the credits allotted to each subject/ course if the student secures not less than

# 26.10.2022

35% (18 Marks out of 50) in the semester-end examination(SEE), and a minimum of 40% (40 marks out of 100) in the sum total of the CIE (Continuous Internal Evaluation) and SEE (Semester End Examination) taken together.

## Continuous Internal Evaluation(CIE):

### Two Unit Tests each of 30 Marks (duration 01 hour)

- First test after the completion of 30-40 % of the syllabus
- Second test after completion of 80-90% of the syllabus

One Improvement test before the closing of the academic term may be conducted if necessary. However best two tests out of three shall be taken into consideration

### Two assignments each of 20 Marks

The teacher has to plan the assignments and get them completed by the students well before the closing of the term so that marks entry in the examination portal shall be done in time. Formative (Successive) Assessments include Assignments/Quizzes/Seminars/ Course projects/Field surveys/ Case studies/ Hands-on practice (experiments)/Group Discussions/ others.. The Teachers shall choose the types of assignments depending on the requirement of the course and plan to attain the Cos and POs. (to have a less stressed CIE, the portion of the syllabus should not be common /repeated for any of the methods of the CIE. Each method of CIE should have a different syllabus portion of the course). CIE methods /test question paper is designed to attain the different levels of Bloom's taxonomy as per the outcome defined for the course.

# The sum of two tests, two assignments, will be out of 100 marks and will be scaled down to 50 marks Semester End Examinations (SEE)

SEE paper shall be set for 50 questions, each of the 01 mark. The pattern of the question paper is MCQ (multiple choice questions). The time allotted for SEE is 01 hour. The student must secure a minimum of 35% of the maximum marks for SEE.

# University Prescribed Textbook :

# ಬಳಕೆ ಕನ್ನಡ

ಡಾ. ಎಲ್. ತಿಮ್ಮೇಶ

ಪ್ರಕಟಣೆ : ಪ್ರಸಾರಾಂಗ,

ವಿಶ್ವೇಶ್ವರಯ್ಯ ತಾಂತ್ರಿಕ ವಿಶ್ವವಿದ್ಯಾಲಯ, ಬೆಳಗಾವಿ.

ಸೂಚನೆ :

ವಿಶೇಷ ಸೂಚನೆ : 1. ಮೇಲಿನ ಪಠ್ಯಕ್ರಮಕ್ಕೆ ಸೀವಿುತವಾಗಿ ಅಂತಿಮ ಪರೀಕ್ಷೆಯ ಪ್ರಶ್ನೆ ಪತ್ರಿಕೆ ಇರುತ್ತದೆ.

2. ಮೇಲಿನ ಪಠ್ಯಕ್ರಮವನ್ನು ಹೊರತುಪಡಿಸಿದ ಬಳಕೆ ಕನ್ನಡ ಪಠ್ಯಪುಸ್ತಕದಲ್ಲಿನ ಉಳಿದ ಭಾಗಳನ್ನು ಹೆಚ್ಚುವರಿ ಪೂರಕ ಓದಿಗಾಗಿ ಬಳಸಿಕೊಳ್ಳಬಹುದು. ಅಂತಿಮ ಪರೀಕ್ಷೆಯಲ್ಲಿ ಈ ಪಾಠಗಳಿಂದ ಪ್ರಶ್ನೆಗಳನ್ನು ಕೇಳಲಾಗುವುದಿಲ್ಲ.

=====================================================

3. ಹೆಚ್ಚಿನ ಮಾಹಿತಿ ಮತ್ತು ವಿವರಣೆಗಳಿಗೆ ಡಾ. ಎಲ್. ತಿಮ್ಮೇಶ (9900832331) ಇವರನ್ನು ಸಂಪರ್ಕಿಸಿ.

4. ಮಾದರಿ ಪ್ರಶ್ನೆ ಪತ್ರಿಕೆ, ಕೋರ್ಸ್ ಆಯ್ಕೆ ಮಾಹಿತಿ, ಅಧ್ಯಯನ ಸಾಮಗ್ರಿ & ಬಹು ಆಯ್ಕೆ ಮಾದರಿಯ

ಪ್ರಶ್ನೆ ಗಳ ಕೈಪಿಡಿಗಾಗಿ ವಿಶ್ವವಿದ್ಯಾಲಯದ ವೆಬ್ ಸೈಟ್ ನೋಡುವುದು.

# Activity Based Learning (Suggested Activities in Class)/ Practical Based learning

- $\checkmark$  Contents related activities (Activity-based discussions)
- $\checkmark$  For active participation of students instruct the students to prepare Flowcharts and Handouts
- $\checkmark$  Organising Group wise discussions Connecting to placement activities
- $\checkmark$  Quizzes and Discussions.
- $\checkmark$  Seminars and assignments.

#### **I Semester**

**Learning** 

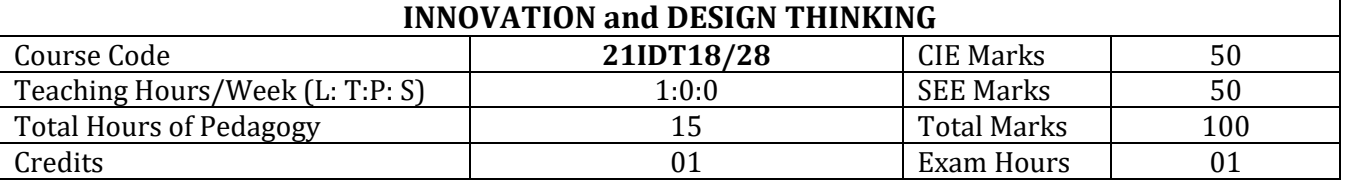

## **Course Category:** Foundation

**Preamble:** This course provides an introduction to the basic concepts and techniques of engineering and reverses engineering, the process of design, analytical thinking and ideas, basics and development of engineering drawing, application of engineering drawing with computer aide. **Course objectives:** 

- To explain the concept of design thinking for product and service development
- To explain the fundamental concept of innovation and design thinking
- To discuss the methods of implementing design thinking in the real world.

# **Teaching-Learning Process (General Instructions)**

These are sample Strategies; which teachers can use to accelerate the attainment of the various course outcomes.

- **1.** Lecturer method (L) does not mean only the traditional lecture method, but a different type of teaching method may be adopted to develop the outcomes.
- **2.** Show Video/animation films to explain concepts
- **3.** Encourage collaborative (Group Learning) Learning in the class
- **4.** Ask at least three HOTS (Higher-order Thinking) questions in the class, which promotes critical thinking
- **5.** Adopt Problem Based Learning (PBL), which fosters students' Analytical skills, develops thinking skills such as the ability to evaluate, generalize, and analyze information rather than simply recall it.
- **6.** Topics will be introduced in multiple representations.
- **7.** Show the different ways to solve the same problem and encourage the students to come up with their own creative ways to solve them.
- **8.** Discuss how every concept can be applied to the real world and when that's possible, it helps improve the students' understanding.

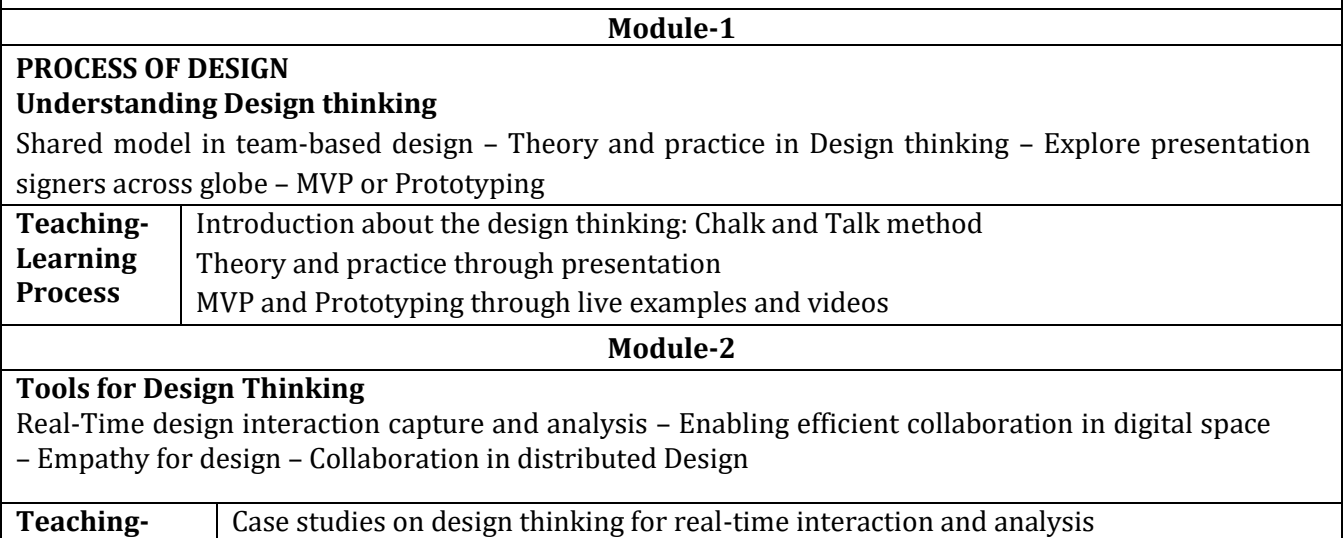

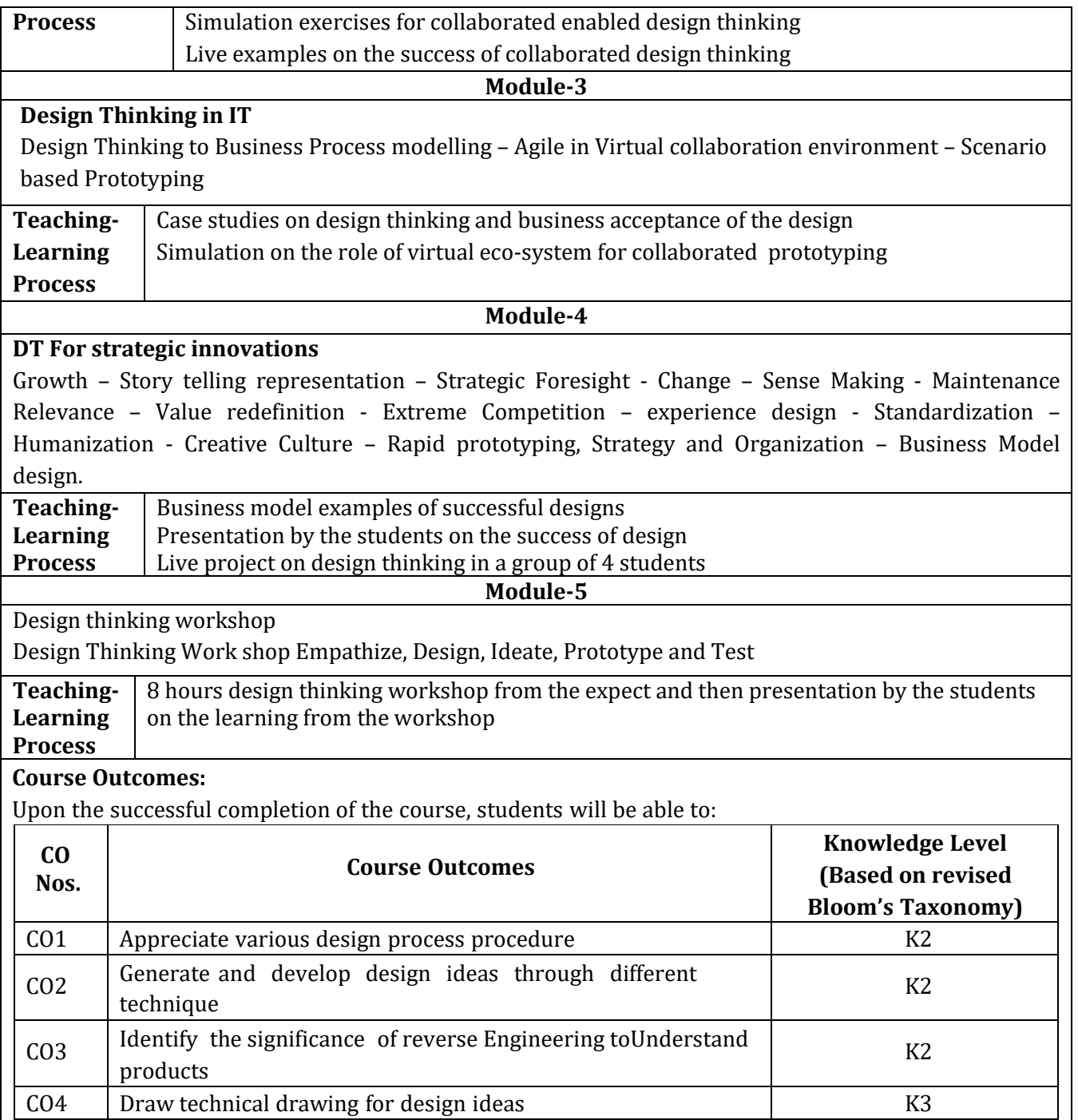

## Assessment Details (both CIE and SEE)

The weightage of Continuous Internal Evaluation (CIE) is 50% and for Semester End Exam (SEE) is 50%. The minimum passing mark for the CIE is 40% of the maximum marks (20 marks out of 50). The minimum passing mark for the SEE is 35% of the maximum marks (18 marks out of 50). A student shall be deemed to have satisfied the academic requirements and earned the credits allotted to each subject/ course if the student secures not less than 35% (18 Marks out of 50) in the semester-end examination(SEE), and a minimum of 40% (40 marks out of 100) in the sum total of the CIE (Continuous Internal Evaluation) and SEE (Semester End Examination) taken together. **Continuous Internal Evaluation (CIE):** 

- Two Tests (preferably in MCQ pattern ) each of **30 Marks;** The **f**irst test after the completion of the 40 -50% syllabus of the course. A second test after the completion of 90-100% of the syllabus of the course.
- Two Assignments/two quizzes/two seminars/one field survey and report

presentation/one-course project totaling **40 marks**

Total Marks scored (test + assignments) out of 100 shall be scaled down to **50 marks**

At the beginning of the semester, the instructor/faculty teaching the course has to announce the methods of CIE for the course.

The Teachers shall choose the types of assignments depending on the requirement of the course and plan to attain the Cos and POs. (to have a less stressed CIE, the portion of the syllabus should not be common /repeated for any of the methods of the CIE. Each method of CIE should have a different syllabus portion of the course). CIE methods /test question paper is designed to attain the different levels of Bloom's taxonomy as per the outcome defined for the course.

#### **Semester-End Examination:**

Theory SEE will be conducted by University as per the scheduled timetable, with common question papers for subject

SEE paper will be set for 50 questions of each of 01 marks. The pattern of the question paper is MCQ. The time allotted for SEE is **01 hour** 

#### **Suggested Learning Resources:**

#### **Text Books :**

- 1. John.R.Karsnitz, Stephen O'Brien and John P. Hutchinson, "Engineering Design", Cengage learning (International edition) Second Edition, 2013.
- 2. Roger Martin, "The Design of Business: Why Design Thinking is the Next Competitive Advantage", Harvard Business Press , 2009.
- 3. Hasso Plattner, Christoph Meinel and Larry Leifer (eds), "Design Thinking: Understand Improve – Apply", Springer, 2011
- 4. Idris Mootee, "Design Thinking for Strategic Innovation: What They Can't Teach You at Business or Design School", John Wiley & Sons 2013.

**References**:

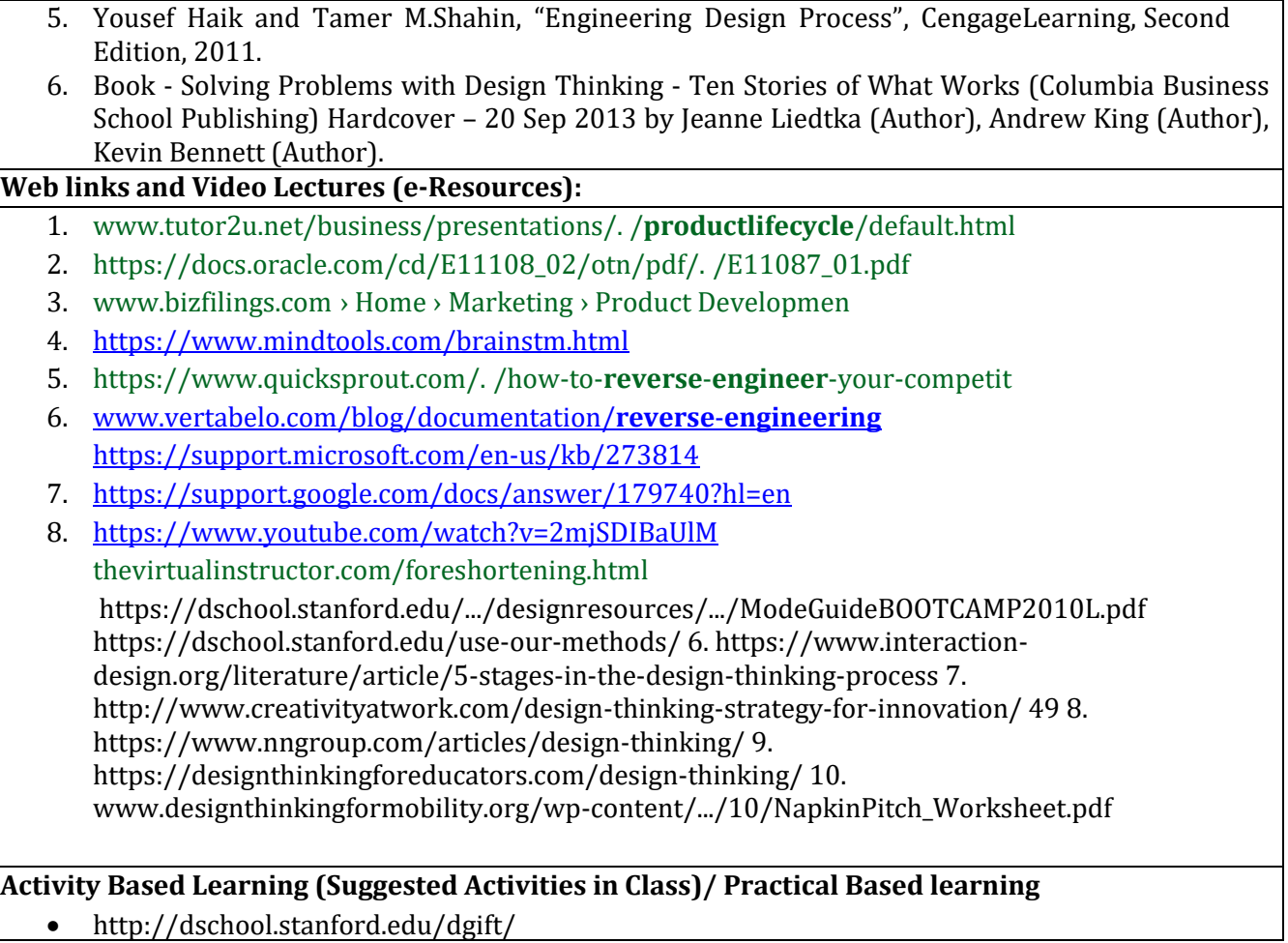

https://onlinecourses.nptel.ac.in/noc19\_mg60/preview